### UNIVERSIDADE FEDERAL DE SANTA CATARINA PROGRAMA DE PÓS-GRADUAÇÃO EM ENGENHARIA ELÉTRICA

Paulo César Gialdi da Silva

## ANÁLISE DE PERDAS DO MOTOR DE INDUÇÃO SUBMETIDO AO ENSAIO DE DUPLA FREQÜÊNCIA

Dissertação submetida ao Programa de Pós-Graduação em Engenharia Elétrica da Universidade Federal de Santa Catarina para a obtenção do Grau de Mestre em Engenharia Elétrica. Orientador: Prof. Dr. Nelson Sadowski Co-orientador: Prof. Dr. Patrick Kuo Peng

 Florianópolis 2013

Ficha de identificação da obra elaborada pelo autor. através do Programa de Geração Automática da Biblioteca Universitária da UFSC.

Silva, Paulo César Gialdi da Silva ; orientador, Nelson Sadowski ; co-orientador, Patrick Kuo Peng. - Florianópolis, SC, 2014. 100 p.

Dissertação (mestrado) - Universidade Federal de Santa Catarina, Centro Tecnológico. Programa de Pós-Graduação em Engenharia Elétrica.

Inclui referências

1. Engenharia Elétrica. 2. Dupla frequência. 3. Elevação de temperatura. 4. Perdas motor indução trifásico. 5. Sistemas de referência arbitrários. I. Sadowski, Nelson. II. Kuo Peng, Patrick. III. Universidade Federal de Santa Catarina. Programa de Pós-Graduação em Engenharia Elétrica. IV. Título.

Paulo César Gialdi da Silva

# ANÁLISE DE PERDAS DO MOTOR DE INDUÇÃO SUBMETIDO

## AO ENSAIO DE DUPLA FREQÜÊNCIA

Esta Dissertação foi julgada adequada para obtenção do Título de Mestre em Engenharia Elétrica e, aprovada em sua forma final pelo Programa de Pós-Graduação em Engenharia Elétrica da Universidade Federal de Santa Catarina.

Florianópolis, 13 de dezembro de 2013.

 $\overline{\phantom{a}}$ Prof. Patrick Kuo Peng, Dr. Coordenador do Programa de Pós-Graduação em Engenharia Elétrica

Banca Examinadora:

\_\_\_\_\_\_\_\_\_\_\_\_\_\_\_\_\_\_\_\_\_\_\_\_ Prof. Nelson Sadowski, Dr. Orientador Universidade Federal de Santa Catarina

Prof. Patrick Kuo Peng, Dr. Co-Orientador Universidade Federal de Santa Catarina

 $\overline{\phantom{a}}$ 

\_\_\_\_\_\_\_\_\_\_\_\_\_\_\_\_\_\_\_\_\_\_\_\_ Prof., Dr. Jean Vianei Leite Universidade Federal de Santa Catarina

 $\overline{\phantom{a}}$ Prof., Dr. Fredemar Rüncos WEG Equipamentos Elétricos S.A.

Aos meus pais Haley e Terezinha, motivos e razões de todo meu esforço e dedicação.

### AGRADECIMENTOS

Ao professor Nelson Sadowki pela orientação e pelo constante estímulo e apoio transmitido durante todo o trabalho.

Ao coordenador do curso de pós-graduação em Engenharia Elétrica, professor Patrick Kuo Peng, pelo empenho e dedicação prestados.

Ao programa da pós-graduação em Engenharia Elétrica da Universidade Federal de Santa Catarina, em especial ao GRUCAD, pela oportunidade e disponibilização de recursos necessários para realização deste trabalho.

Aos professores e colegas que me acompanharam durante esta caminhada, com destaque aos meus grandes amigos Luiz Fernando Camarini e Rafael Souza Barbetta.

À WEG Equipamentos Elétricos S.A., em especial ao departamento da Qualidade da WEG Energia, por disponibilizar tempo, recursos e incentivar para o desenvolvimento deste trabalho.

À Denize dos Santos Pereira, pela compreensão e suporte sempre que precisei.

Aos meus pais Haley Marcelino da Silva e Maria Terezinha Gialdi da Silva, fonte de inspiração e motivação.

À minha irmã Ana Paula Gialdi da Silva, por sua confiança a mim dedicada.

Enfim, agradeço a todos que colaboraram direta ou indiretamente na execução deste trabalho e que foram aqui involuntariamente omitidos.

*"A persistência é o menor caminho para o êxito."* 

*Charles Chaplin.*

#### **RESUMO**

Determinar a elevação de temperatura de um motor de indução trifásico, através de ensaios elétricos, é um dos mais importantes testes para a produção deste motor. A maneira mais usual para a realização deste ensaio é aplicar carga nominal no eixo do motor, o que se torna um grande desafio para fabricantes de máquina de grande porte, pois se deve ter um dinamômetro de potência igual ou superior a potência do motor a ser testado. Devido a este fato, existem métodos alternativos de testes, previstos em normas internacionais, para a determinação da elevação de temperatura de forma indireta. Dentre os métodos utilizados na indústria atual, o Método de elevação de temperatura por dupla frequência se apresenta bastante viável, devido ao fato de não existir a necessidade de um dinamômetro, pois mesmo sem aplicar torque ao eixo do motor diretamente, se consegue obter tensão e corrente r.m.s. nominais para o motor, trabalhando somente com sua característica transistória. Assim, com este método é possível submeter o motor de indução trifásico ao ensaio de elevação de temperatura. Este trabalho faz uma comparação de resultados práticos obtidos em ensaios com carga direta ao eixo com resultados obtidos em ensaios em dupla frequência, analisando a diferença entre estes resultados. Além disto, propõe-se a verificar com auxílio de simulações numéricas, a diferença das perdas do motor quando submetido a ambos os métodos.

Palavras-chave: Dupla Freqüência. Perdas Motor Indução. Elevação de Temperatura.

#### ABSTRACT

The experimental determination of the three phase induction motor temperature rise is one of the most important test for the motor production. The usual way to realize this test is to apply rated torque to the motor shaft, which becomes a big challenge for manufacturers of large machines, because it requires a dynamometer with the same, or higher, power than the power of the machine to be tested. As a consequence of this, there are alternative methods, preditected by international standards, to determine the motor temperature rise in an indirect manner. Among the methods used on industries nowadays, the method of dual frequency appears quite viable, since that there is no need for a dynamometer because, even without applying torque directly to the shaft, it is possible to obtain the rated r.m.s. voltage and current at its terminals, working only with the transient characteristics of the induction motor. Thus the dual frequency method is able to submit the induction motor to the temperature rise test. This paper makes a comparison of practical results of testing at full load regarding to the results obtained in dual frequency, analyzing the difference between them and, with assistance of numerical simulations, tries to verify the difference of motor losses when submitted by both methods.

Keywords: Dual Frequency. Mixed Frequency. Induction Motor Losses, Temperature Rise.

## LISTA DE FIGURAS

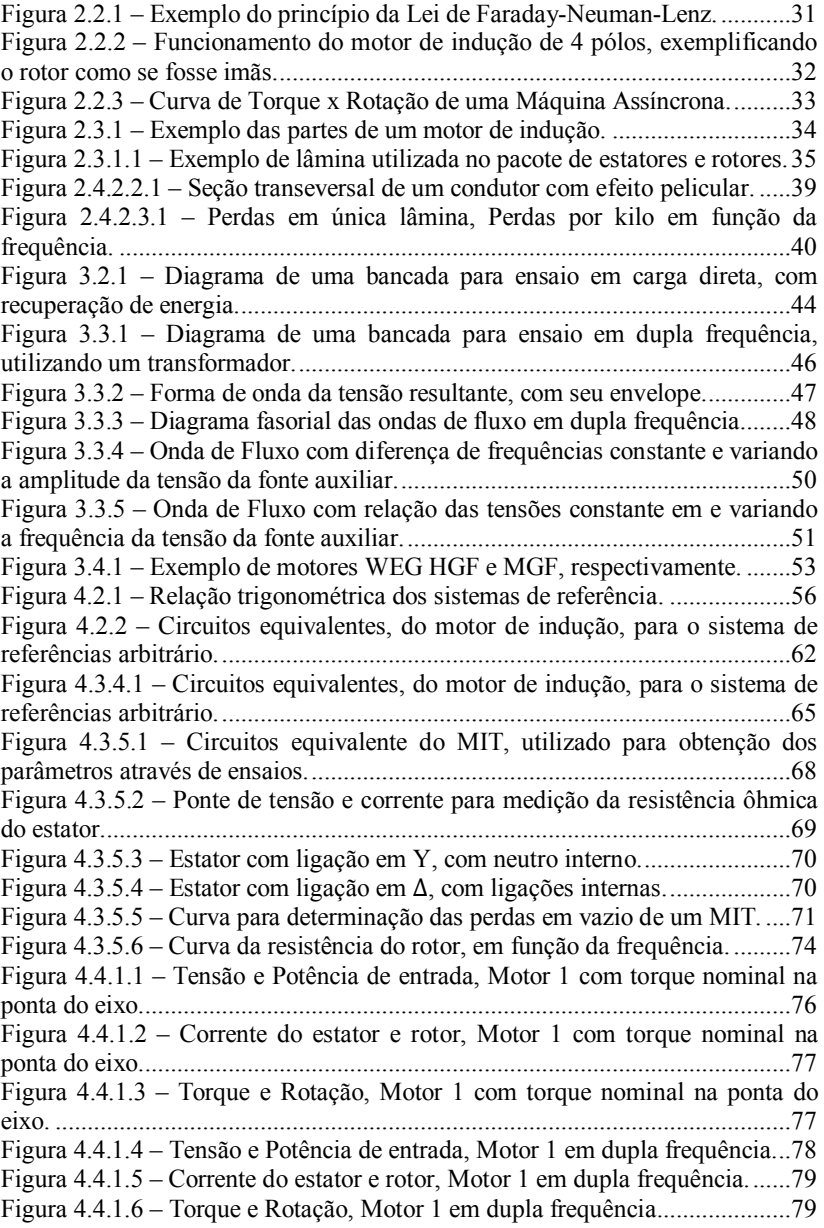

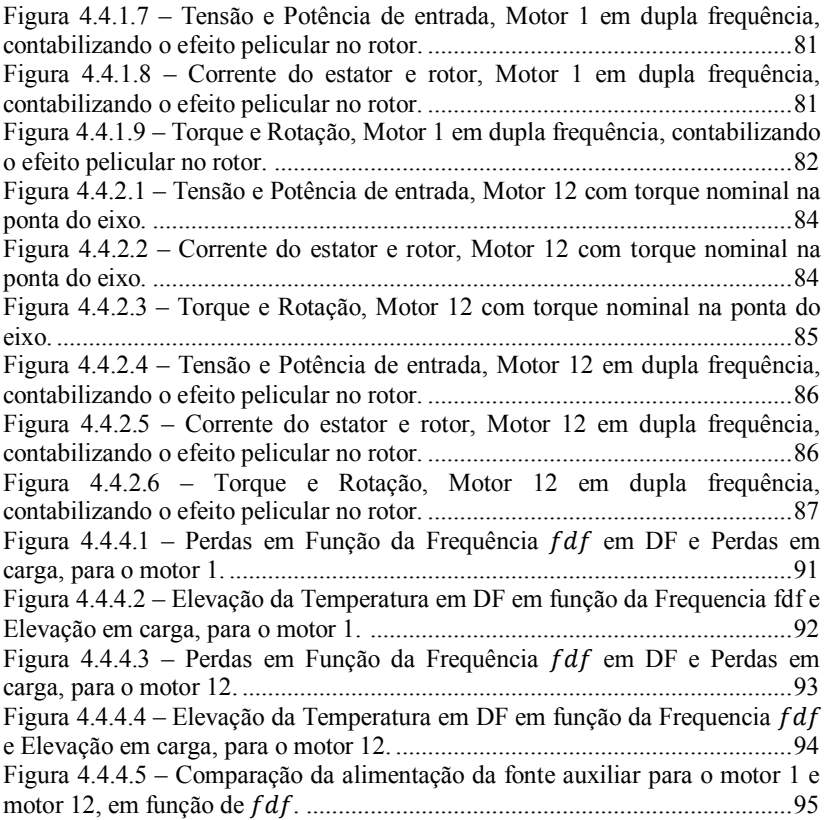

## LISTA DE TABELAS

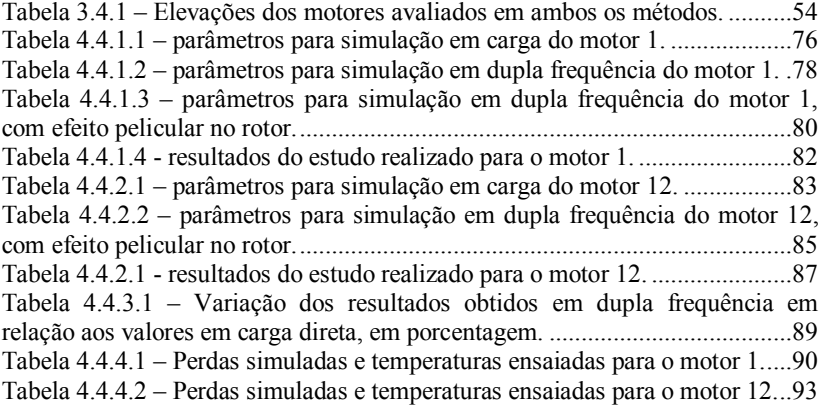

### LISTA DE ABREVIATURAS E SIGLAS

MIT – Motor de Indução Trifásico

DF – Dupla Frequência

r.m.s. – *Route Mean Square* (em portugués, valor quadrático médio)

RTD – *Resistance Temperature Detector* (em português, detector de temperatura resistivo)

IEEE – *Institute of Electrical and Electronics Engineers*

NEMA – *National Electrical Manufacturers Association*

IEC – *International Electrotechnical Comission*

ABNT –Associação Brasileira de Normas Técnicas

qd0 – sistema de referencia eixo quadratura, eixo direto e eixo zero

qd – sistema de referencia eixo quadratura e eixo direto.

## LISTA DE SÍMBOLOS

 $\vec{E}$ : campo elétrico

 $\vec{B}$ : indução magnética

 $\vec{J}$ : densidade superficial de corrente

 $\sigma$ : condutividade elétrica

ܴ: resitência ôhmica

݈: comprimento

S: Secção transversal

 $V$ : tensão elétrica

ܫ: corrente elétrica

 $P_{j1}$ : perda Joule estator

 $V_f$ : tensão de fase

 $I_f$ : corrente de fase

 $R_s$ : resistência de fase do estator

 $P_{j2}$ : perda Joule rotor

s: escorregamento

 $P_{AG}$ : potência através do entreferro

 $P_{in}$ : potência de entrada do motor

 $P_{fe}$ : perda no ferro

 $\delta$ : profundidade pelicular

 $\rho$ : resistividade elétrica

 $f$ : frequência elétrica

 $\mu$ : permeabilidade magnética

 $f_r$ : frequência elétrica do rotor

 $f_e$ : frequência elétrica do estator

∆ܶ: elevação de temperatura

 $R_f$ : resistência fria

 $R_f$ : resistência quente

ܭ: inverso do coeficiente de temperatura da resistência do material a 0ºC

 $T_{af}$ : temperatura ambiente para resistência fria

 $T_{aa}$ : temperatura ambiente para resistência quente

 $T_{\rm RTD}$ : temperatura medida pelo RTD

 $\omega$ : velocidade angular

 $\omega_1$ : velocidade angular proveniente da alimentação da fonte principal

 $\omega_2$ : velocidade angular proveniente da alimentação da fonte auxiliar

 $V_1$ : tensão r.m.s. de alimentação fonte principal

 $V_2$ : tensão r.m.s. de alimentação da fonte auxiliar

 $v_1(t)$ : tensão de alimentação fonte principal em função do tempo

 $v<sub>2</sub>(t)$ : tensão de alimentação fonte auxiliar em função do tempo

 $v(t)$ : tensão de alimentação resultante em função do tempo

 $f_1$ : frequência de alimentação fonte principal

 $f_2$ : frequência de alimentação fonte auxiliar

 $f_{df}$ : diferença entre  $f_1$  e  $f_2$ , frequência de dupla frequência

 $\varphi_1$ : fluxo proveniente da alimentação da fonte principal

 $\varphi_2$ : fluxo proveniente da alimentação da fonte auxiliar

 $\varphi_{\tau}$ : fluxo resultante em dupla frequência

 $\omega_{\tau}$ : velocidade angular resultante em dupla frequência

 $K_{\omega}$ : amplitude da oscilação da rotação

ܶ: torque total

 $T_e$ : torque eletromagnético

 $T_L$ : torque de carga

 $J_r$ : inércia do rotor

 $\omega_0$ : diferença entre  $\omega_1$  e  $\omega_2$ 

 $\omega_r$ : velocidade angular do rotor

 $v_{abcs}$ : matriz das tensões do estator nos eixos abc

 $i_{abcs}$ : matriz das correntes do estator nos eixos abc

 $[K<sub>s</sub>]$ : matriz para transformação das variáveis do estator para os eixos de referência arbitrários

 $p_{\text{abcs}}$ : matriz das potências do estator nos eixos abc

 $p_{ados}$ : matriz das potências do estator nos eixos qdo

 $v_{ados}$ : matriz das tensões do estator nos eixos qdo

 $i_{ados}$ : matriz das correntes do estator nos eixos qdo

 $[r<sub>s</sub>]$ : matriz das resistências do estator

 $[L<sub>s</sub>]$ : matriz das indutâncias do estator

 $L_{1s}$ : indutância de dispersão do enrolamento do estator

 $L_{ms}$ : indutância magnetizante do enrolamento do estator

 $\lambda_{abcs}$ : matriz dos enlaces de fluxo do estator nos eixos abc

 $\lambda_{qdos}$ : matriz dos enlaces de fluxo do estator nos eixos qdo

 $\lambda_{abcr}$ : matriz dos enlaces de fluxo do rotor nos eixos abc

 $i_{\text{other}}$ : matriz das correntes do rotor nos eixos abc

 $L_{sr}$ : indutância mútua entre os enrolamentos do estator e rotor

 $L_{1r}$ : indutância de dispersão do enrolamento do rotor

 $L_{mr}$ : indutância magnetizante do enrolamento do rotor

 $N_s$ : número de espiras no estator

 $N_r$ : número de espiras no rotor

 $v_{\text{ahcr}}$ : matriz das tensões do rotor nos eixos abc

 $[r_r]$ : matriz das resistências do rotor

 $v_{ador}$ : matriz das tensões do rotor nos eixos qdo

 $i_{ador}$ : matriz das correntes do rotor nos eixos qdo

 $\lambda_{odor}$ : matriz dos enlaces de fluxo do rotor nos eixos qdo

 $\psi_{ados}$ : enlances de fluxo do estator em termos de reatância nos eixos qdo

 $\psi_{ador}$ : enlances de fluxo do rotor em termos de reatância nos eixos qdo

 $X_{ls}, X_1$ : reatância de dispersão do estator

 $X_{lr}, X_2$ : reatância de dispersão do rotor

 $X_M$ : reatância magnetizante

 $W_f$ : energia armazenada nas indutâncias

 $\theta_{rm}$ : ângulo mecânico de rotação

 $\theta_r$ : ângulo elétrico de rotação

: número de pólos

 $R_{fe}$ : resitência de perdas no ferro

 $i_{fe}$ : corrente de perdas no ferro

 $i_{\alpha}$ : corrente de perdas no ferro para o eixo quadratura

 $i_{dfe}$ : corrente de perdas no ferro para o eixo direto

 $i_{aM}$ : corrente de magnetização para o eixo quadratura

 $i_{dM}$ : corrente de magnetização para o eixo direto

 $V_{DC}$ : tensão contínua de alimentação

 $I_{DC}$ : corrente contínua de alimentação

 $P_{io}$ : perda Joule do estator em vazio

 $I_{\rm so}$ : corrente do estator em vazio

- $P<sub>o</sub>$ : potência ativa em vazio
- $Q<sub>o</sub>$ : potência reativa em vazio

 $V<sub>o</sub>$ : tensão alimentação em vazio

 $Q_h$ : potência reativa com rotor bloqueado

 $P_h$ : potência ativa com rotor bloqueado

 $V_b$ : tensão alimentação com rotor bloqueado

 $I_{\rm sh}$ : corrente do estator com rotor bloqueado

 $X_{1b}$ : reatância de dispersão do estator para uma determinada frequência.

 $f_{nom}$ : frequência nominal

 $f_{1h}$ : frequência para  $X_{1h}$ 

## SUMARIO

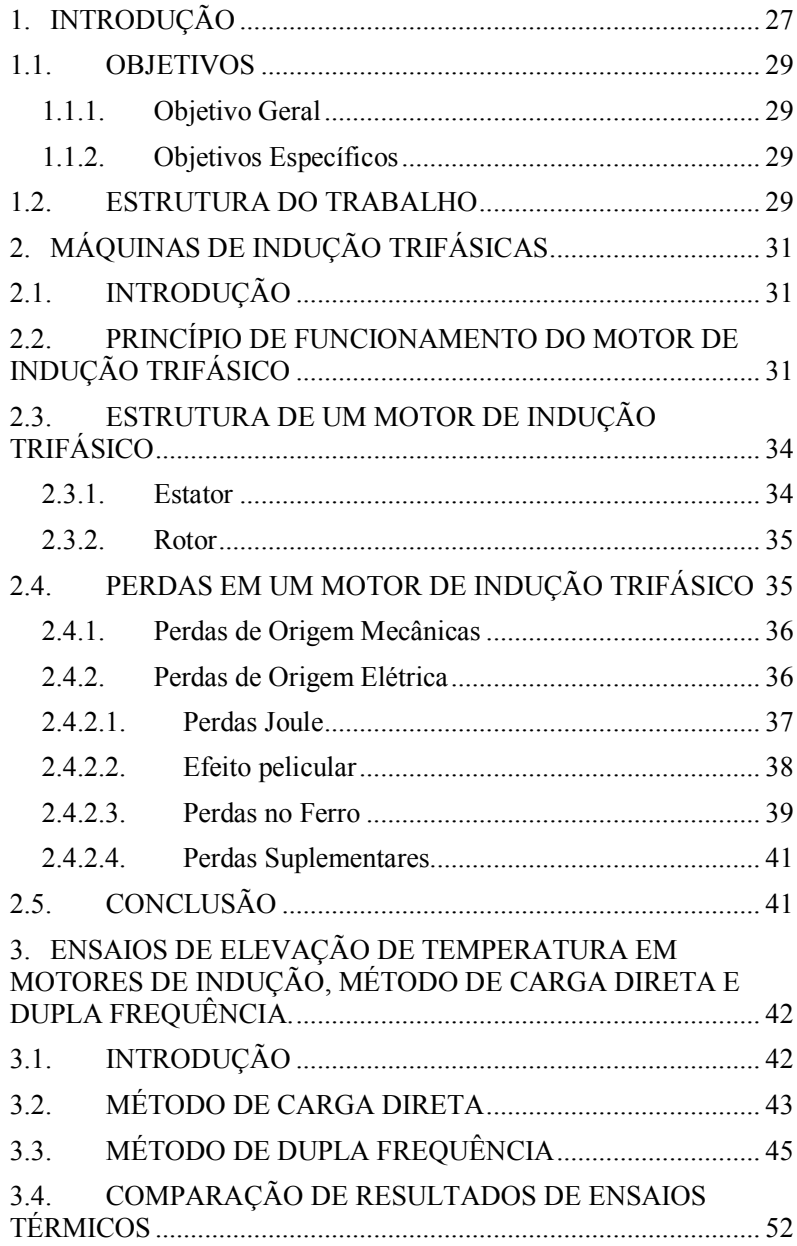

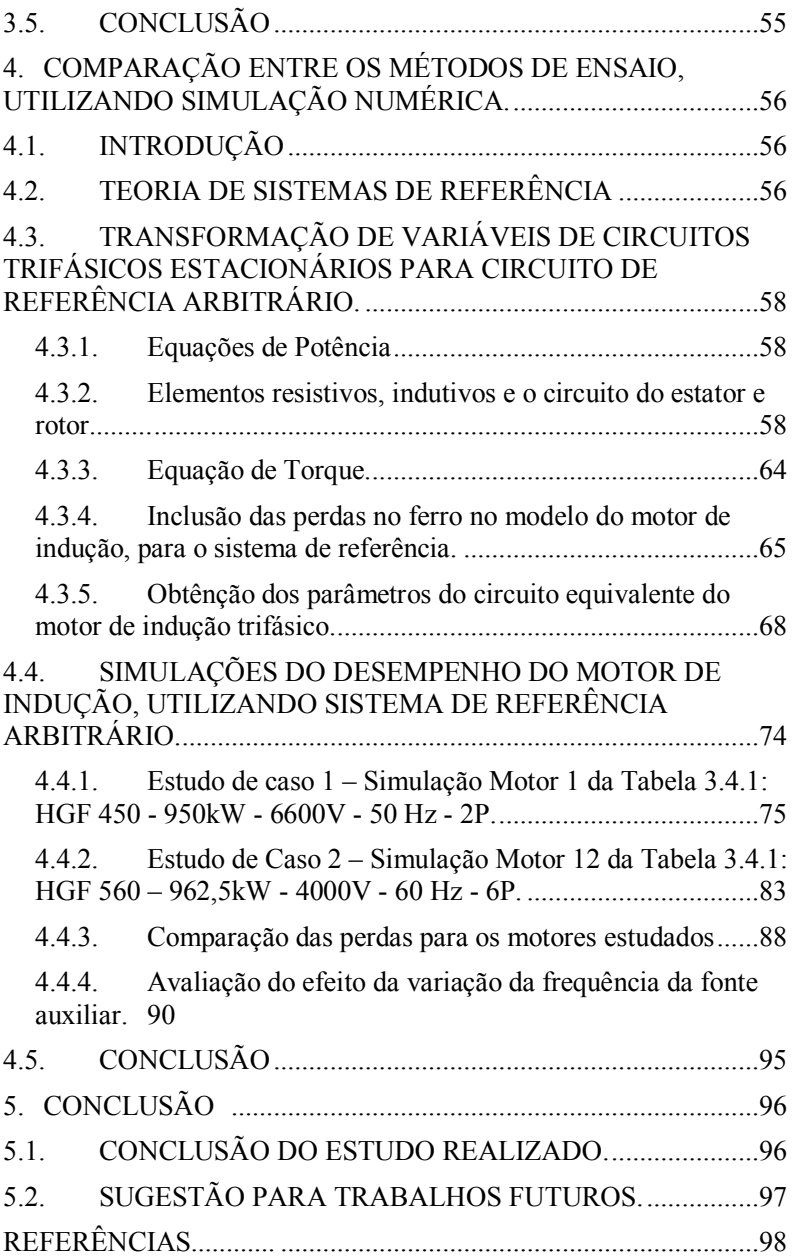

## 1. INTRODUÇÃO

A temperatura de operação em plena carga é um parâmetro essencial para um motor de indução. A verificação deste parâmetro através de ensaios se mostra extremente importante para fabricantes e usuários. O valor obtido em teste pode demonstrar se a construção do motor foi realizada de maneira a obter o menor custo de produção possível e também se atende aos valores acordados por contrato, especialmente se a temperatura da máquina em operação nominal não ultrapassa o limite de temperatura de sua classe de isolação.

Para se obter um bom resultado no ensaio da operação da máquina, o teste deve ser realizado de maneira se manter as perdas da máquina semelhantes às perdas em operação. Um método bastante aceito é o método direto, onde se acopla a máquina em teste a um dinamômetro, de potência igual ou superior, aplicando torque nominal até que a máquina atinja a estabilização térmica. Este método faz com que a máquina opere com características bastante próximas do real, porém não é muito viável do ponto de vista econômico quanto se trata de máquinas de grande porte.

Padrões comerciais estabelecidos tem demonstrado que o número de motores produzidos decai conforme aumenta a potência de saída da máquina e que os investimentos em laboratórios para teste seguem a tendência oposta, ou seja, conforme aumenta a potência das máquinas, maior deve ser o investimento. Métodos diretos ainda sofrem de altos custos devido ao *setup* para testes, complexidade de mecanismos para acoplamento e carga. Além disto, demandam sensores sofisticados para se realizar medições, ficando clara a existência da necessidade de métodos indiretos para a realização deste ensaio.

Dentre os métodos alternativos existentes para avaliar a temperatura do motor de indução, um método que se mostra bastante viável economicamente, é o método de dupla frequência, isso quando comparado aos métodos diretos e outros já normalizados. A grande vantagem deste método advém do fato de não haver necessidade de se acoplar a máquina a um dinamômetro, o que ainda dá um ganho produtivo, especialmente para casos de motores especiais de grande porte, como motores verticais e de motores de dois pólos. Existem várias vantagens neste método, porém como é um método que simula carga no motor, ele possui certa incerteza. A verificação desta incerteza nele embutida se torna necessária, pois com o avanço da tecnologia da eletrônica, principalmente dos conversores de frequência, este método

vem sendo amplamente aplicado, inclusive sendo em algumas plantas de testes, é o único método disponível.

### 1.1. OBJETIVOS

#### 1.1.1. Objetivo Geral

O Objetivo deste trabalho consiste em avaliar o método de ensaio da dupla Frequência de maneira a facilitar o entendimento dos resultados obtidos através dele. Nas literaturas [1], [2], [3], [7], [8] e Normas [10], [11] estudadas foram encontradas citações da incerteza da aplicação do método, porém um estudo mais a fundo ainda não havia sido realizado. Em nenhum momento será avaliada a concepção de sistemas para aplicação do método, uma vez que isto já foi feito em [7], porém será utilizada uma bancada para ensaios conforme proposto nesta literatura.

#### 1.1.2. Objetivos Específicos

A seguir são enumerados os objetivos específicos do estudo a ser realizado:

- Apresentar os métodos de carga direta e dupla frequência para elevação de temperatura em motores de indução, os quais são normalizados e amplamente utilizados na indústria,
- Apresentar os conceitos utilizados para o método da dupla Frequência.
- Realizar ensaios comparativos entre o método direto e o método de dupla Frequência, avaliando de maneira qualitativa os seus resultados.
- Utilizando a Transformada de Park, eixos dq0 [6], [12], comparar os resultados através de simulação numérica.

Além disto, propõe-se identificar o motivo de algumas diferenças encontradas entre os métodos estudados. Finalmente, buscar-se-ão maneiras de atenuar estas diferenças, bem como comprovar experimentalmente suas eficácias.

#### 1.2. ESTRUTURA DO TRABALHO

O trabalho proposto, assim como a fundamentação teórica aonde ele é embasado, é organizado em 5 capítulos, sendo o primeiro este capítulo de introdução.

No Capítulo 2, é apresentada uma introdução ao funcionamento do motor de indução, assim como as perdas associadas ao mesmo.

No Capítulo 3, é apresentado o ensaio de elevação de temperatura bem como dois métodos de ensaio normalizados: o método de carga direta e o método de dupla frequência. Além disto, são apresentados resultados, obtidos na prática, utilizando os dois métodos.

No Capítulo 4, são realizadas simulações numéricas utilizando a transformada de Park, de maneira a ajudar a interpretar os resultados apresentados no Capítulo 3.

No Capítulo 5 são apresentadas as conclusões do trabalho, além de sugestões para estudos futuros.

## 2. MÁQUINAS DE INDUÇÃO TRIFÁSICAS

## 2.1. INTRODUÇÃO

Em 1888, Nicola Tesla formulou a teoria do campo girante trifásico, abrindo assim caminho ao desenvolvimento das máquinas elétricas trifásicas. Já em 1889, o engenheiro russo Mikhail Dolivo-Dobrovolsky inventou o motor de indução com rotor bobinado e subsequentemente o motor com rotor em gaiola. Topologias estas bem similares com as que são utilizadas atualmente.

Ao se comparar o motor de indução, com máquinas CC e máquinas Síncronas, o motor de indução apresenta um custo reduzido, alta robustez, manutenção baixa e uma vasta gama de aplicações. Devido a estes fatos este é o tipo de motor mais utilizado na indústria e sua aplicação vem aumentando em consequência da evolução tecnológica do controle de torque e rotação para este tipo de máquina.

#### 2.2. PRINCÍPIO DE FUNCIONAMENTO DO MOTOR DE INDUÇÃO TRIFÁSICO

Segundo a Lei de Faraday-Neuman-Lenz [13], sempre que há uma variação de fluxo em uma espira, surge uma tensão induzida na mesma sendo oposta e proporcional a esta variação.

$$
\nabla \times \vec{E} = -\frac{d\vec{B}}{dt} \tag{2.2.1}
$$

Figura 2.2.1 – Exemplo do princípio da Lei de Faraday-Neuman-Lenz.

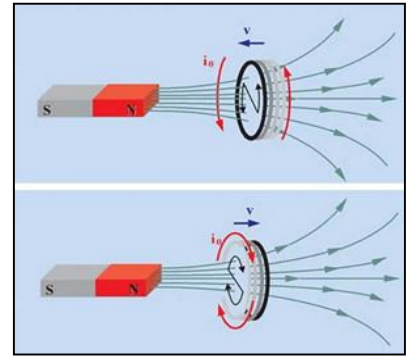

Fonte: [25]

Em um motor de indução trifásico, existe um conjunto de espiras, ou enrolamentos, separados em três fases e defasados espacialmente, de maneira circular no estator, de forma que, quando cada fase do estator é alimentada por uma tensão alternada, defasadas das demais de 120º elétricos, aparece um campo girante que interage com o rotor. Este campo girante gerado pelo estator gera uma variação de fluxo nas espiras do rotor, que conforme (1) gerará correntes induzidas no rotor. Estas correntes induzidas, por sua vez, irão gerar um campo magnético em oposição ao campo do estator sendo assim atraído, a semelhança do que ocorre com pólos Norte e Sul de imãs. Esta atração faz com que o rotor gire e se transforma em torque mecânico sobre o eixo do motor.

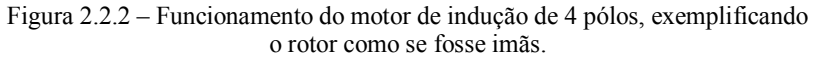

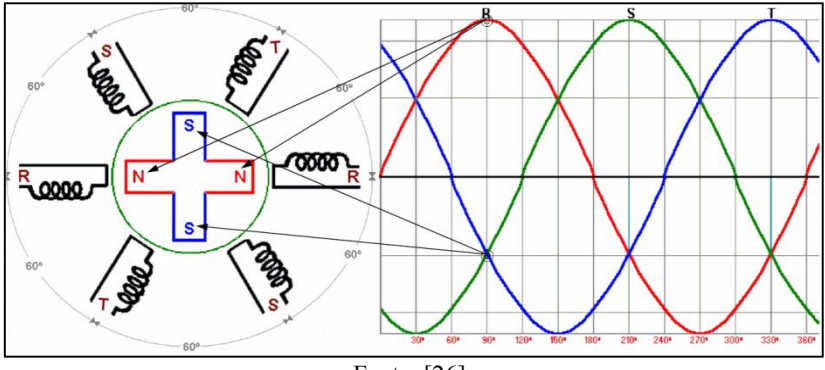

Fonte: [26]

Para que exista torque em um motor de indução, o mesmo deve possuir uma rotação mecânica menor do que a rotação do campo elétrico, ou rotação síncrona. Caso o rotor gire à velocidade síncrona, o torque produzido por ele será nulo, pois os enrolamentos rotóricos não estarão submetidos à variações de fluxo. O fenômeno da máquina sempre operar com rotação menor que a rotação síncrona é denominada de escorregamento e também devido a ele, o motor de indução é intitulado de máquina assíncrona.

Uma vez aplicada carga mecânica ao eixo, esta tende a frear mecanicamente o rotor fazendo com que aumente seu escorregamento, que por sua vez aumenta a variação de fluxo no rotor, o que por consequência aumenta as correntes induzidas, produzindo assim um torque maior. Este acréscimo na corrente do rotor tende a desmagnetizar o motor. Porém, mantida constante a tensão de alimentação do estator, como resposta, a corrente do estator aumenta, para tentar manter constante o fluxo resultante da máquina. Como resultado destes efeitos a potência requerida da rede elétrica será maior e estará sendo convertida em potência mecânica.

A máquina de indução trifásica pode operar também como gerador assíncrono. Para este tipo de aplicação se deve operar com escorregamento negativo, ou seja, a máquina deve operar acima da rotação síncrona. É também é necessário que a máquina seja alimentada de maneira que seu núcleo seja magnetizado. O princípio de operação é semelhante ao do motor; a diferença principal está no fluxo de potência, que é oposto ao da operação como motor.

A curva característica de torque por rotação, conforme Figura 2.2.3, de uma máquina de indução trifásica, mostra o efeito da variação do torque em relação ao escorregamento e também mostra como a faixa de operação como gerador é semelhante à faixa de operação como motor. A diferença que se percebe é a inversão do torque gerado e em consequência a inversão do fluxo de potência.

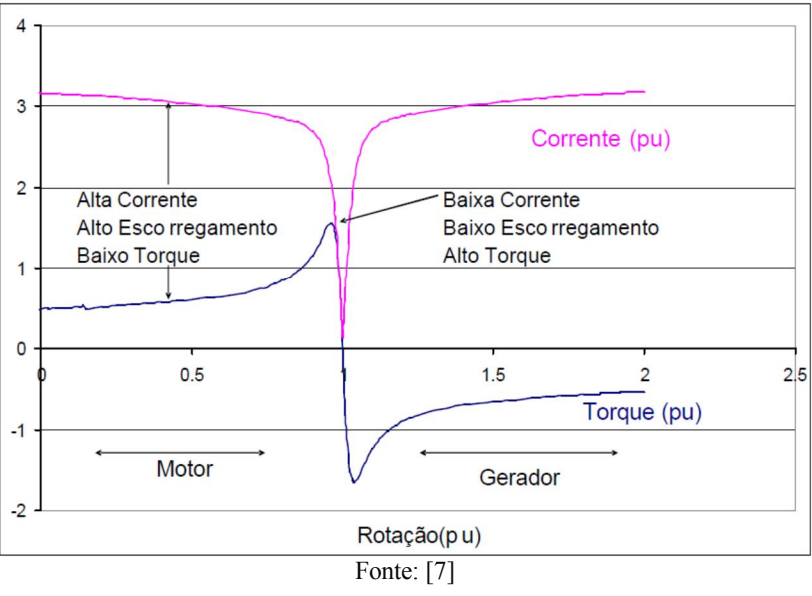

Figura 2.2.3 – Curva de Torque x Rotação de uma Máquina Assíncrona.

## 2.3. ESTRUTURA DE UM MOTOR DE INDUÇÃO TRIFÁSICO

Um motor de indução é composto por várias partes mecânicas que são necessárias para o seu funcionamento, conforme é mostrado na Figura 2.3.1, porém aqui será dado um foco na parte ativa elétrica do motor, ou seja, estator e rotor.

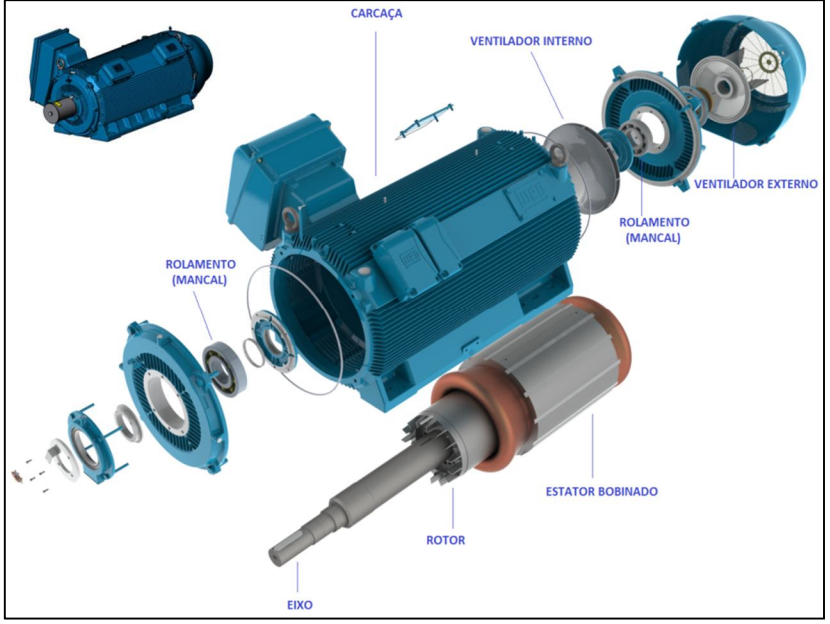

Figura 2.3.1 – Exemplo das partes de um motor de indução.

Fonte: Weg Equipamentos Elétricos S.A.

#### 2.3.1 Estator

O estator é a parte ativa estática do motor de indução e, conforme mencionado anteriormente, é o responsável pela criação do campo girante. O estator é composto por um pacote de chapas magnéticas com ranhuras axiais para acomodar os enrolamentos da máquina. O uso de chapas é necessário, para se diminuir a dispersão do fluxo gerado pelos enrolamentos. O pacote de chapas é composto por várias lâminas, isoladas entre si axialmente. Esta isolação tem como objetivo diminuir o efeito de correntes parasitas no sentido axial, que causam perdas no motor e que são dissipadas em forma de calor.

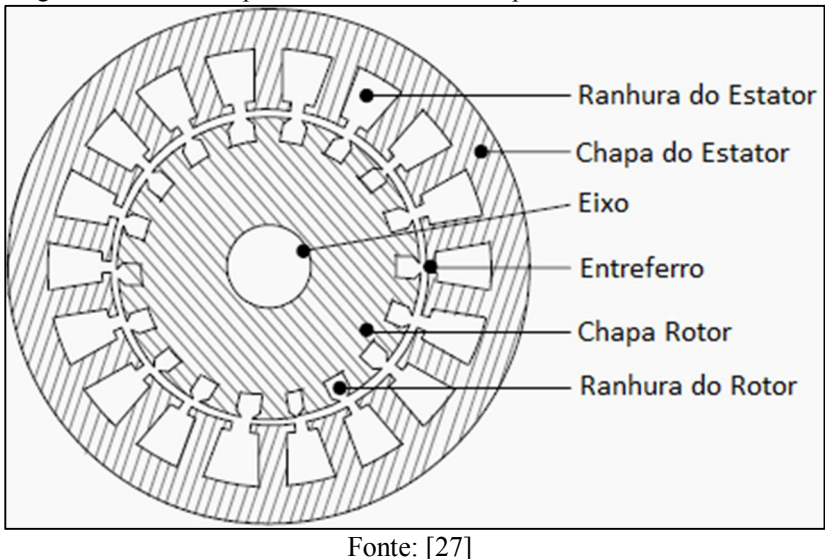

Figura 2.3.1.1 – Exemplo de lâmina utilizada no pacote de estatores e rotores.

#### 2.3.2. Rotor

O rotor corresponde à parte ativa girante do motor de indução, sendo também composto por um pacote de lâminas de chapas empilhadas conforme chapa interna da Figura 2.3.1.1. Existem, de maneira mais comumente utilizada, dois tipos de rotores:

- Rotor de Gaiola: Os seus enrolamentos são compostos por barras de cobre ou alumínio injetado no interior de suas ranhuras, tendo suas extremidades curto-circuitadas. A forma construtiva das ranhuras e a resistência das barras estão ligadas à característica de torque da máquina.

- Rotor Bobinado ou de Anéis: Neste caso os enrolamentos são semelhantes aos do estator, compostos por espiras geralmente de fio de cobre. A sua grande vantagem é que os terminais do rotor são acessíveis através de um conjunto de anéis e escovas, sendo assim possível incluir resistências em série ao rotor, fazendo com que se altere a característica de torque da máquina. A sua utilização esta geralmente associada a aplicações com elevados torques de partida.

2.4. PERDAS EM UM MOTOR DE INDUÇÃO TRIFÁSICO

A finalidade do motor de indução, de maneira simplificada, é transformar energia elétrica em trabalho mecânico porém, como toda conversão de energia em dispositivos eletromecânicos, este processo não é perfeito e, portanto, parte da energia é perdida durante o processo de conversão, sendo esta energia convenientemente denominada de perdas. Estas perdas de um motor de indução, que ocorrem durante sua operação são dissipadas em forma de calor. O ideal seria que o motor não possuísse perdas, porém isto é impraticável.

Devido ao fato das perdas do motor de indução, serem convertidas em calor, estas, juntamente com o sistema de refrigeração do motor, são diretamente responsáveis por sua elevação temperatura. Portanto para se realizar um ensaio de elevação de temperatura, aonde se visa determinar a temperatura a qual o motor trabalhará em sua aplicação, deve-se ter neste ensaio, perdas semelhantes às perdas que o motor possuirá durante sua aplicação [2].

#### 2.4.1. Perdas de Origem Mecânicas

As perdas de origem mecânica ocorrem devido ao fato do motor de indução ser um conversor rotativo de energia. Estas perdas são provenientes do atrito entre o eixo do motor e o seu mancal, atrito proveniente das escovas (rotor bobinado), atrito do próprio rotor com o ar e também da carga que o sistema de ventilação demanda para circulação de ar na máquina, sistema este necessário para melhorar a troca de calor da máquina com seu fluído refrigerante [8].

As perdas mecânicas são proporcionais à rotação da máquina, ou seja, são constantes para rotações constantes e são medidas com o motor em vazio, posteriormente no capítulo 4 será demonstrado método de medição destas perdas.

Posteriormente para o método de dupla frequência, iremos verificar que há uma pequena variação na rotação durante o ensaio, porém como esta variação não é significativa, sendo na mesma ordem do escorregamento nominal, iremos aqui considerar as perdas mecânicas constantes durante o ensaio, da mesma maneira, que conforme se aumenta a carga aplicada no eixo, se aumenta o escorregamento, mas para efeito de cálculo a perda mecânica é medida em vazio e considerada igual às perdas mecânicas em carga.

#### 2.4.2. Perdas de Origem Elétrica
As perdas de origem elétrica serão o foco deste trabalho; estas perdas são divididas conforme abaixo.

#### 2.4.2.1. Perdas Joule

Todo condutor quando submetido a uma diferença de potencial será percorrido por uma corrente elétrica. Vamos então deduzir a expressão das perdas por efeito Joule e para tanto vamos partir da seguinte relação constitutiva [13]:

$$
\vec{J} = \sigma \cdot \vec{E} \tag{2.4.2.1.1}
$$

onde  $\vec{J}$  é a densidade superficial de corrente,  $\vec{E}$  é o campo elétrico  $\epsilon \sigma$  a condutividade elétrica do condutor.

Considerando que a resistência, de um condutor de comprimento l e S de secção transversal, é igual a:

$$
R = \frac{l}{\sigma \cdot s} \tag{2.4.2.1.2}
$$

e sabendo que de corrente *l* se escreve como

$$
J = \frac{I}{s}
$$
 (2.4.2.1.3)

e que por sua vez a relação entre a tensão  $V$  e o campo elétrico  $E$ 

$$
V = \frac{l}{E} \tag{2.4.2.1.4}
$$

Substituindo  $2.4.2.1.2$  e  $2.4.2.1.3$  em  $2.4.2.1.4$ 

$$
V = R \cdot I \tag{2.4.2.1.5}
$$

Como a potência é a tensão multiplicada pela corrente, para um elemento puramente resistivo temos:

$$
P = V \cdot I = R \cdot I^2 \tag{2.4.2.1.6}
$$

Para o caso de um motor de indução trifásco, a perda joule total no estator será:

$$
P_{J1} = 3 \cdot V_f \cdot I_f = 3 \cdot R_s \cdot I_f^2 \tag{2.4.2.1.7}
$$

onde  $V_f$  e  $I_f$  são, respectivamente, tensão e corrente de fase.

Da mesma maneira, como temos condutores no rotor, fazendo a mesma analogia de (2.4.2.6), teremos a perda Joule sendo proporcional a sua resistência e ao quadrado da corrente no rotor. Como, por sua vez, esta corrente se estabelece por indução, as perdas rotóricas são proporcionais à variação de fluxo vista pelo rotor.

Como o aumento da variação do fluxo é consequência do aumento do escorregamento, as perdas no rotor  $(P_{J2})$  podem ser calculadas também através do produto do escorregamento em carga  $(s)$ com a potência através do entreferro  $(P_{AG})$  [10].

$$
P_{J2} = s \cdot P_{AG} \tag{2.4.2.1.8}
$$

Onde, por sua vez:

$$
P_{AG} = P_{in} - P_{J1} - P_{fe}
$$
 (2.4.2.1.9)

Nesta última equação  $P_{in}$  é a potência de entrada do motor e  $P_{I1}$  e  $P_{fe}$  são, respectivamente, as perdas Joule no estator e perdas no ferro.

#### 2.4.2.2. Efeito pelicular

O Efeito pelicular é caracterizado pela tendência de correntes alternadas fluírem na superfície de um condutor, isto ocorre devido a repulsão entre linhas de correntes parasitas. Estas linhas de corrente são criadas devido à variação do fluxo criado pela corrente alternada que atravessa o condutor. Este efeito pode ser interpretado como um aumento da resistência aparente do condutor.

A distribuição uniforme de corrente na secção transversal de um condutor só ocorre quando se trata de corrente continua. Em correntes alternadas, o efeito pelicular se acentua, e é comum se medir este efeito através de uma grandeza métrica  $(\delta)$  denominada de espessura pelicular, o qual é a profundidade do condutor onde ocorre maior circulação da corrente. De maneira clássica o cálculo da espessura pelicular pode ser vericado na expressão abaixo:

$$
\delta = \sqrt{\frac{\rho}{\pi f \cdot \mu}}\tag{2.4.2.2.1}
$$

onde  $\rho$  é a resistividade do condutor,  $f$  é a frequência da corrente no condutor e  $\mu$  a permeabilidade magnética do condutor.

A Figura 2.4.2.2.1 demonstra o comportamente da circulação corrente de um condutor com aparecimento do efeito pelicular, na Figura em questão, o aumento do tom da cor vermelha é traduzido como o aumento da circulação da corrente.

Figura 2.4.2.2.1 – Seção transeversal de um condutor com efeito pelicular.

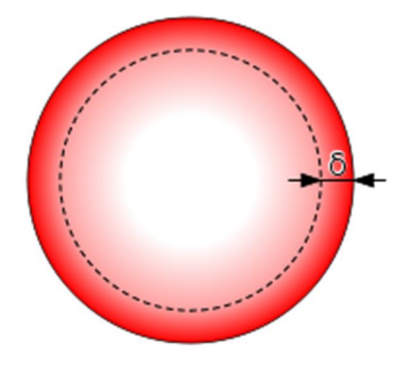

Fonte: [28]

Uma das maneiras usadas para reduzir o aumento aparente da resistência elétrica devido ao efeito pelicular é o uso de vários condutores trançados, o que normalmente ocorre nos condutores do estator, mas esta solução não é adotada em rotores de gaiola, pois estes possuem apenas um condutor por ranhura. Porém como a frequência elétrica do rotor  $(f_r)$  é baixa (veja equação (2.4.2.2.2) onde s é o escorregamento e  $f_e$  é a frequência do estator), mesmo não possuindo vários condutores, este efeito não é significativo quando o motor está em operação normal.

$$
f_r = s \cdot f_e \tag{2.4.2.2.2}
$$

2.4.2.3. Perdas no Ferro

As perdas no ferro podem ser separadas em três grupos: perdas por histerese, perdas por correntes de Foucault e perdas anômalas.

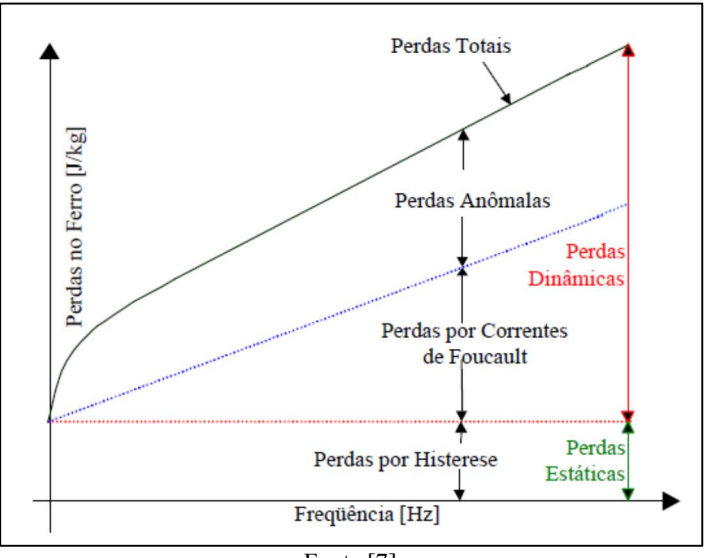

Figura 2.4.2.3.1 – Perdas em única lâmina, Perdas por kilo em função da frequência.

Fonte [7]

Quando o material magnético, que forma o núcleo do motor de indução, é magnetizado por um campo alternado, ocorre uma dissipação de energia devido à movimentação das paredes dos domínios magnéticos. Esta dissipação de energia é denominada de perda por histerese.

Como o núcleo magnético do motor é também condutor e está sujeito à variações de fluxo, nele serão induzidas correntes parasistas e irão gerar perdas nas chapas, conforme (2.4.2.1.7). Estas correntes parasitas que aparecem no núcleo magnético são denominadas de corrente de Foucault. É devido a estas perdas que o núcleo magnético não é maciço, mas é constituído por um empilhamento de lâminas, isoladas entre si, aumentado à resistência a circulação destas correntes, diminuindo assim o efeito destas perdas.

Além das parcelas de perdas no ferro já descritas, existe ainda outra perda que é denominada perda anômala ou excedente. Esta perda depende também da variação do fluxo magnético e é determinada subtraindo-se da perda total medida a frequência industrial, as perdas por histerese e por correntes de Foucault.

As perdas no ferro serão tratadas neste trabalho como um todo, isto é, será avaliada a soma das três parcelas, sem focar especificamente em cada uma.

#### 2.4.2.4. Perdas Suplementares

Também denominadas de perdas adicionais, as perdas suplementares se originam de diversos fenômenos devido à natureza não ideal do motor de indução. Estas perdas são difíceis de serem preditas analiticamente e, portanto é um campo ainda muito explorado para pesquisas.

Alguns dos fenômenos responsáveis pelo aparecimento destas perdas são distorção do fluxo magnético devido à corrente em carga, distribuição não uniforme da corrente nos condutores, fluxos de dispersão que dependem da configuração dos dentes, ranhuras, entreferro e enrolamentos, correntes inter-barras (ou inter-enrolamentos) no rotor entre outros efeitos.

É importante salientar que, devido à dificuldade de se modelar analiticamente e também realizar uma medição precisa destas perdas, para alguns cálculos de rendimento, conforme normas internacionais, estas perdas possuem o valor assumido entre 0,25% e 1,8% da potência total da máquina [10] [14].

#### 2.5. CONCLUSÃO

Neste capítulo foi apresentado, o princípio de funcionamento do motor de indução, incluindo suas perdas. Estas perdas por sua vez são dissipadas em forma de calor, sendo assim componentes de suma importância para a elevação de temperatura do motor de indução.

Esta introdução se fez necessária para, posteriormente se verificar as perdas associadas aos métodos de ensaios de elevação de temperatura, avaliados neste trabalho. Estes métodos serão apresentados no capítulo a seguir.

### 3. ENSAIOS DE ELEVAÇÃO DE TEMPERATURA EM MOTORES DE INDUÇÃO, MÉTODO DE CARGA DIRETA E DUPLA FREQUÊNCIA.

### 3.1. INTRODUÇÃO

Uma máquina elétrica possui materiais isolantes para garantir que não haja circulação de correntes indesejáveis entre partes energizadas como, por exemplo, corrente entre bobinas ou espiras e a parte não energizada (pacote de chapas de aço silício). O estudo do comportamento dos materiais isolantes já tinha começado no final do século XIX por inúmeros cientistas famosos como Maxwell. Foram desde então desenvolvidos inúmeros trabalhos para entender o comportamento físico destes materiais sob diferentes condições e situações como os efeitos da tensão, temperatura, longevidade, rigidez dielétrica etc.

Na prática a vida útil de um motor de indução, desconsiderando o desgaste das partes mecânicas, está diretamente ligada à longevidade do isolamento da máquina, e a longevidade do isolante é afetada diretamente pela temperatura. Para materiais isolantes utilizados industrialmente existe uma classificação normalizada, conforme a máxima temperatura suportável [15] [16].

Portanto o ensaio de elevação de temperatura é de extremo interesse para usuários e fabricantes e serve para confirmar que o motor opera dentro da classe especificada.

O ensaio de elevação de temperatura consiste em operar o motor de indução em uma condição pré-determinada de torque, frequência e tensão, o tempo necessário até o motor atingir a estabilização térmica. Esta estabilização se verifica monitorando a temperatura em vários pontos do motor, através sensores externos e internos (quando disponíveis), sendo mais comumente utilizados RTD's (do inglês *Resitance Temperature Detector*s, em português, detectores de temperatura resistivos). Conforme [15], considera-se uma máquina estabilizada termicamente a partir do momento em que a variação da elevação é menor que 1ºC em um período de 30 minutos.

Antes do ensaio ser realizado, as resistências ôhmicas dos enrolamentos do estator são medidas com o motor à temperatura ambiente. Esta medida é denominada de resistência fria do estator. Após a estabilização da elevação de temperatura, o motor é desligado e as resistências são medidas novamente, esta medida é denominada de resistência quente do estator.

A elevação de temperatura ( $\Delta T$ ) de um motor de indução é calculada por duas maneiras. A primeira maneira é através do acréscimo do valor da resistência ôhmica do estator, ou seja, elevação da temperatura pela resistência.

$$
\Delta T = \frac{R_q - R_f}{R_f} \cdot (K - T_{af}) - (T_{aq} - T_{af}) \tag{3.1.1}
$$

onde  $R_f$  é a resistência fria do estator,  $R_a$  é a resistência após o ensaio de elevação, ou resistência quente do estator, K é o coeficiente de temperatura da resistência do material a 0ºC [15] (sendo 234,5 para o cobre),  $T_{af}$  é a temperatura ambiente no momento da medição de  $R_f$  e  $T_{aa}$  é a temperatura ambiente no momento de medição de  $R_a$ .

A segunda maneira de se calcular é quando o motor possui RTD's internamente instalados, sendo assim possível se saber a temperatura interna do motor. Pela subtração do valor interno medido ( $T_{\text{RTD}}$ ) da temperatura ambiente do ensaio, se obtêm a elevação de temperatura direta do ponto onde o RTD está instalado, ou elevação de temperatura pelo RTD, conforme a equação (3.1.2) abaixo.

$$
\Delta T = T_{RTD} - T_{aq} \tag{3.1.2}
$$

Como nem todas as máquinas possuem RTD's instalados no seu interior e também como estes sensores são pontuais, as elevações de temperatura, neste trabalho, foram determinadas através de (3.1.1). Com esta metologia é determinada a elevação de temperatura média dos enrolamentos, uma vez que a resistência é medida entre os terminais da máquina.

Neste capítulo serão exemplificados dois métodos de ensaios para se determinar a elevação de temperatura, o método de carga direta, ou método direto e o método de dupla frequência.

### 3.2. MÉTODO DE CARGA DIRETA

O método direto, ou método de carga direta, é o método de ensaio mais preciso para se determinar a elevação de temperatura de um MIT. Este método consiste em se aplicar carga diretamente ao eixo, tendo-se, assim durante o ensaio, a mesma condição que o motor terá durante sua aplicação.

Apesar do método direto apresentar uma boa precisão nos resultados do ensaio, para máquinas de grande porte, consideramos aqui máquinas com potências de 500 HP [16], laboratórios dimensionados para se realizar este ensaio se tornam não muito atraentes do ponto de vista econômico, uma vez que a demanda para estes tipos de máquinas pode não justificar tal investimento. O grande problema do método para estes casos, advém do fato de se envolver altas grandezas elétricas e mecânicas para se realizar este ensaio, onde o controle e monitoramento destas grandezas são de custo elevado. Como nestes casos se trabalha com potências elevadas, laboratórios que se utilizam deste método trabalham com recuperação de energia, Figura 3.2.1, para diminuir gastos com a demanda de energia elétrica.

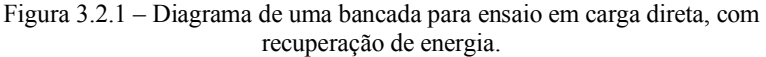

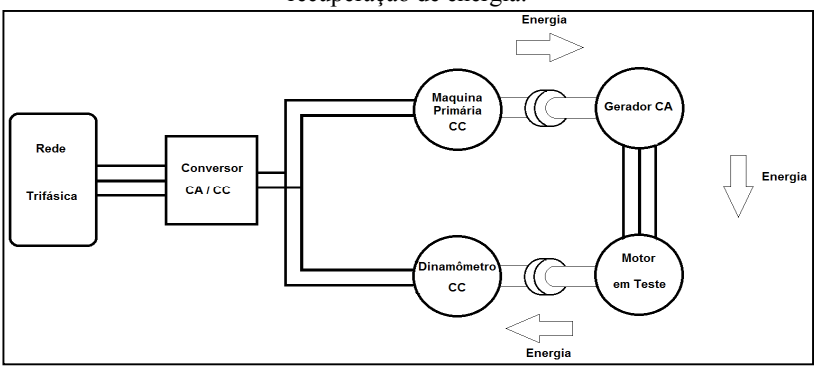

A Figura 3.2.1 mostra um exemplo de bancada, aonde se trabalha com máquinas CC. O conversor CA/CC pode ser formado por tiristores ou por um grupo gerador formado por um motor síncrono acoplado a um gerador CC; a escolha dependerá das potências envolvidas e viabilidade econômica. Pode-se também obter um resultado similar, com relação a recuperação de energia, utilizando-se máquinas de indução no lugar das máquinas CC e empregando-se conversores de frequência (conhecidos comercialmente como inversores de frequência), no lugar dos conversores CA/CC. Para a configuração com máquinas de indução, ao se trabalhar com potências acima de 2 MW, o custo dos inversores torna a configuração não atrativa economicamente.

A execução do ensaio pelo método direto é simples. Primeiro se acopla o motor a ser testado ao dinamômetro, o motor é colocado em operação nas condições desejadas (torque, frequência e tensão) e após isto se monitora os RTD's até a estabilização térmica do motor em teste.

# 3.3. MÉTODO DE DUPLA FREQUÊNCIA

O método de dupla frequência foi proposto inicialmente em 1921 por Ytterberg como alternativa para ensaios de elevação de temperatura que utilizam carga no eixo em motores de indução.

Atualmente o método de dupla frequência vem sendo amplamente utilizado na indústria devido à inviabilidade tanto física quanto econômica, para se ensaiar com torque no eixo máquinas de grande porte e máquinas especiais, como motores de dois pólos e motores verticais.

A essência do método de dupla frequência é produzir uma tensão de alimentação, resultante da soma de duas tensões que contêm frequências distintas. Desta maneira, são gerados dois campos magnéticos com diferentes velocidades de rotação, e a resultante desta combinação será um campo que, enquanto circula pelo entreferro, varia em velocidade e magnitude em torno de um valor médio. Este fenômeno faz com que, em dupla frequência, o motor opere como se fosse alimentado por uma fonte que aumenta e diminui a amplitude e frequência em torno de um valor médio, sendo este valor médio ajustado para que seja o mais próximo do valor nominal.

Segundo [17] a velocidade angular do campo girante varia entre os limites da equação (3.3.1):

$$
\omega_1 \cdot \frac{\left(1 + \frac{V_1 \cdot \omega_2}{V_2 \cdot \omega_1}\right)}{1 + \frac{V_1}{V_2}} < \omega < \omega_1 \cdot \frac{\left(1 - \frac{V_1 \cdot \omega_2}{V_2 \cdot \omega_1}\right)}{1 - \frac{V_1}{V_2}}\n \tag{3.3.1}
$$

onde  $V_1$  e  $\omega_1$  são, tensão e velocidade angular elétrica respectivamente da fonte 1, ou principal e  $V_2$  e  $\omega_2$  são, tensão e velocidade angular elétrica respectivamente da fonte 2, ou auxiliar.

O rotor por sua vez tenta acompanhar esta variação que ocorre no campo girante, sendo limitado por sua inércia e atrito. Desta maneira a rotação do rotor também varia em torno da sua rotação síncrona. Com esta variação da rotação do rotor, o motor alterna entre operação como motor e operação como gerador; estes modos de operação foram verificados na Figura 2.2.3.

Existem algumas formas de se realizar esta soma de tensões com frequências diferentes [7]. Uma forma bastante utilizada industrialmente, é colocar em série com o primário de um transformador a fonte principal, ou seja, a fonte que irá fornecer a frequência  $f_1$ , idêntica a frequência de operação do motor a ser testado, e no secundário do transformador, conectar uma fonte auxiliar que irá fornecer uma frequência  $f_2$ , usualmente menor que  $f_1$ , conforme esquema da Figura 3.3.1.

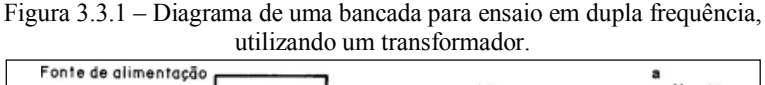

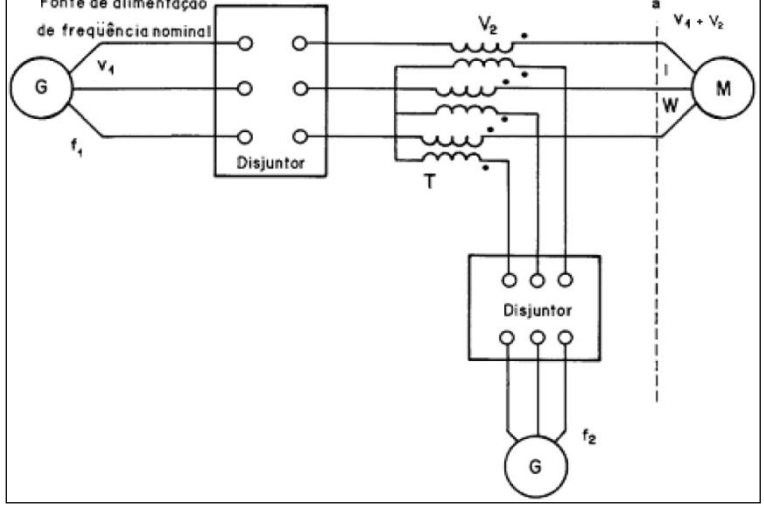

As tensões geradas, por cada fonte, podem ser escritas da seguinte forma:

$$
v_1(t) = \sqrt{2} \cdot V_1 \cdot \text{sen}(\omega_1 \cdot t) \tag{3.3.2}
$$

$$
v_2(t) = \sqrt{2} \cdot V_2 \cdot \text{sen}(\omega_2 \cdot t) \tag{3.3.3}
$$

Sendo que:

 $\omega_n = 2 \cdot \pi \cdot f_n$  (3.3.4)

$$
v(t) = v_1(t) + v_2(t)
$$
\n(3.3.5)

$$
v(t) = \sqrt{2} \cdot (V_1 - V_2) \cdot \text{sen}(\omega_1 \cdot t) + \sqrt{2} \cdot V_2 \cdot [\text{sen}(\omega_1 \cdot t) + \text{sen}(\omega_2 \cdot t)] \tag{3.3.6}
$$

Utilizando as seguintes notações:

$$
\alpha = \omega_1 - \omega_2 \tag{3.3.7}
$$

$$
\beta = \frac{\omega_1 + \omega_2}{\omega_1 - \omega_2} \tag{3.3.8}
$$

Combinando 3.3.7 com 3.3.8:

$$
(\beta + 1) \cdot \alpha = \omega_1 - \omega_2 \tag{3.3.9}
$$

e substituindo em 3.3.7:

$$
v(t) = \sqrt{2} \cdot \left[ (V_1 - V_2) + V_2 \cdot \cos\left(\frac{\alpha}{2} \cdot t\right) \right] \cdot \text{sen}\left(\frac{\alpha \cdot \beta}{2} \cdot t\right) \quad (3.3.10)
$$

Consequentemente, a forma de onda da tensão resultante, tem amplitude modulada por uma frequência igual à diferença entre as frequências  $f_1$  e  $f_2$ , conforme Figura 3.3.2.

Figura 3.3.2 – Forma de onda da tensão resultante, com seu envelope.<br>
v<sup>(t)</sup>

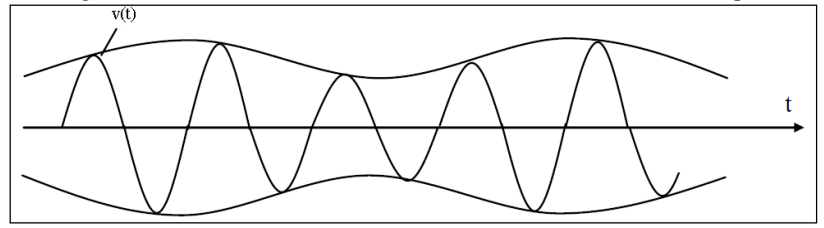

Com isto, no rotor, a interação entre a corrente rotórica e campo girante do estator, cria um torque eletromagnético que, em um semi período, acelera o rotor e em outro semi período, freia o rotor.

Conforme [2], um entendimento básico da alternância entre o comportamento como motor e gerador do método, também é possível ao se analisar o comportamento da onda de fluxo. Em dupla frequência, a onda de fluxo é a resultante da soma de duas ondas de fluxo, com magnitudes e frequências diferentes. Para tensões senoidais, com as

quantidades todas em p.u., o fluxo é igual a relação entre a tensão e a frequência. A Figura 3.3.3 mostra o diagrama fasorial das ondas de fluxo.

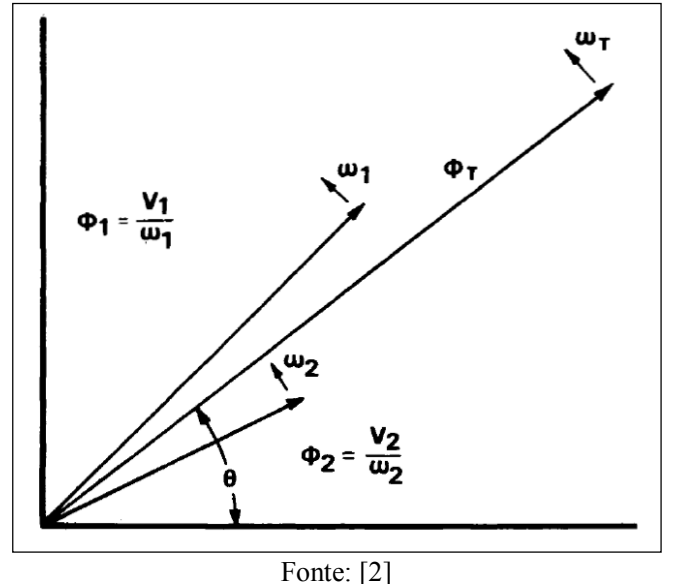

Figura 3.3.3 – Diagrama fasorial das ondas de fluxo em dupla frequência.

Separando os vetores de fluxo de cada fonte de tensão em componentes ortogonais, e resolvendo as componentes, a magnitude e o ângulo do vetor resultante ficam conforme abaixo:

$$
\varphi_T^2 = \left[\frac{v_1}{\omega_1} \cdot \cos(\omega_1 \cdot t) + \frac{v_2}{\omega_2} \cdot \cos(\omega_2 \cdot t)\right]^2 + \left[\frac{v_1}{\omega_1} \cdot \sin(\omega_1 \cdot t) + \frac{v_2}{\omega_2} \cdot \sin(\omega_2 \cdot t)\right]^2
$$
\n(3.3.11)  
\n
$$
\theta = \text{sen}^{-1} \cdot \frac{\left[\frac{v_1}{\omega_1} \cdot \sin(\omega_1 \cdot t) + \frac{v_2}{\omega_2} \cdot \sin(\omega_2 \cdot t)\right]}{\varphi_T}
$$
\n(3.3.12)

Somente com intuito de simplificação considerando:

$$
a = \frac{\omega_1 \cdot V_2}{\omega_2 \cdot V_1} \tag{3.3.13}
$$

utilizando (3.3.14) em (3.3.11) obtemos:

$$
\varphi_T = \frac{v_1}{\omega_1} \cdot \sqrt{[1 + a^2 + 2 \cdot a \cdot \cos(\omega_1 \cdot t - \omega_2 \cdot t)]} \quad (3.3.14)
$$

derivando  $\theta$  em função do tempo e novamente utilizando (3.3.13):

$$
\omega_T = \frac{\omega_1 + a \cdot \omega_2 + a \cdot (\omega_1 + \omega_2) \cdot \cos(\omega_1 \cdot t - \omega_2 \cdot t)}{\left(\varphi_T \frac{\omega_1}{V_1}\right)^2} \tag{3.3.15}
$$

As equações (3.3.14) e (3.3.15) mostram que a onda do fluxo resultante varia em magnitude e velocidade angular como função do tempo, tensão de alimentação e frequências. Isto já era esperado devido ao efeito que a tensão em (3.3.10) causa. Na Figura 3.3.4 temos o comportamento de  $\omega_T$ , com as frequências fixadas em  $f_1 = 1.0$  p.u. e  $f_{df} = f_1 - f_2 = 10$  Hz, e variando-se a amplitude  $V_2$  em relação à  $V_1$ . Como a amplitude da variação do fluxo neste caso aumenta, conforme se aumenta a amplitude  $V_2$ , e por consequência a amplitude da oscilação aumenta para um mesmo período, teremos um aumento da corrente absorvida. Normalmente na prática o ensaio é realizado da seguinte forma:

- $\checkmark$  Fixa-se a diferença da frequência ( $f_{df}$ ), normalmente 10 Hz, e  $f_1$  é ajustado em 1,0 p.u.
- $\checkmark$   $V_1$  é ajustado para 1,0 p.u. e  $V_2$  é aumentado até que a corrente absorvida possua um valor médio próximo do nominal.

Figura 3.3.4 – Onda de Fluxo com diferença de frequências constante e variando a amplitude da tensão da fonte auxiliar.

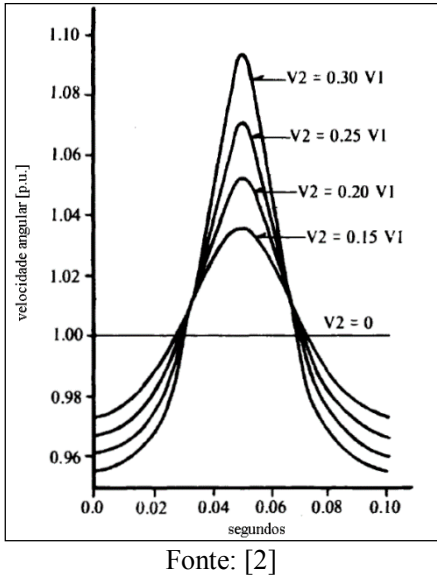

Já na Figura 3.3.5 temos o comportamento de  $\omega_T$ , com  $V_2$  =  $0.25 \cdot V_1$  e  $f_1 = 60$  Hz, e variando-se a frequência  $f_2$ .

A variação da frequência da fonte auxiliar, além de variar o período de oscilação de  $\omega_T$ , varia também sua amplitude.

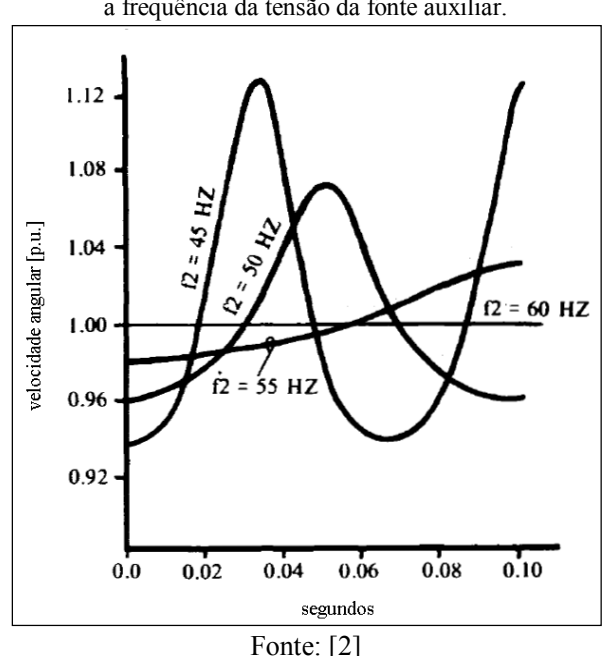

Figura 3.3.5 – Onda de Fluxo com relação das tensões constante em e variando a frequência da tensão da fonte auxiliar.

Pode-se ver que quanto maior a diferença entre as frequências, menor será a amplitude da variação da velocidade angular.

Ainda segundo [2] a velocidade do rotor pode ser obtida através da seguinte aproximação.

$$
\omega_r = 1 + K_{\omega} \cdot \text{sen}(\omega_1 \cdot t - \omega_2 \cdot t) \tag{3.3.16}
$$

Como  $K_{\omega}$  uma constante que indica a amplitude da oscilação da rotação em torno da rotação nominal, se temos  $\omega_1 - \omega_2$  fixos e igual a  $\omega_0$ , conforme Figura 3.3.4 e sendo que o torque total igual ao produto do momento de inércia do rotor  $(J_r)$  com a derivada da velocidade do rotor  $(\omega_r)$  em função do tempo :

$$
T = T_e - T_L = J_r \cdot \frac{d\omega_r}{dt} \tag{3.3.17}
$$

Como, quando testado em dupla frequência o motor não possui carga no eixo, teremos  $T_L = 0$ .

Substituindo (3.3.16) em (3.3.17) temos como equação de torque:

$$
T = T_e = J_r \cdot K_\omega \cdot \omega_0 \cdot \cos(\omega_0 \cdot t) \tag{3.3.18}
$$

Sabendo que a Potência útil de um MIT é igual ao produto do torque pela rotação, desta maneira com as equações 3.3.16 e 3.3.18, pode-se escrever a equação da potência útil conforme a seguir:

$$
P = T \cdot \omega_r = 2 \cdot J_r \cdot K_\omega \cdot \omega_0 \cdot \left[ \cos(\omega_0 \cdot t) + \frac{K_\omega}{2} \cdot \text{sen}(2 \cdot \omega_0 \cdot t) \right]
$$
\n(3.3.19)

Negligenciando as perdas rotóricas, a potência transferida para o rotor durante um ciclo é nula porém, em um semiciclo a potência e positiva e no semiciclo subsequente a potência é negativa, ou seja, o motor de indução alterna entre consumo de energia (motor) e geração de energia (gerador).

No capítulo 4, este comportamento é confirmado utilizando resoluções numéricas para avaliar a resposta do MIT em dupla frequência.

# 3.4. COMPARAÇÃO DE RESULTADOS DE ENSAIOS TÉRMICOS

A motivação deste trabalho originou-se da observação de um fenômeno encontrado nos ensaios de elevação de temperatura em 16 máquinas distintas, utilizando os dois métodos.

Para se realizar os ensaios foi considerado que, pelo método de carga direta se obtêm 100% da elevação de temperatura, ou seja, temperatura real do motor ensaiado. O valor da elevação encontrada pelo método de dupla frequência é assim comparado ao valor do método de carga direta.

Para os ensaios foram utilizados três modelos distintos de motores fabricados pela WEG Equipamentos Elétricos S.A., com diferentes potências e polaridades.

Comercialmente um motor é especificado pelo modelo e carcaça. A identificação da carcaça da máquina é realizada pela altura, em milímetros, do solo até o centro da ponta de eixo. Por exemplo, um motor carcaça 500, possui uma altura do centro do eixo de 500 milímetros em relação ao solo. Estes valores são padronizados por normas internacionais, como podemos verificar em [15] e [16], para se

facilitar a previsão de espaços e bases para a utilização das máquinas. Já os modelos são definidos pelo fabricante do motor.

O motor WEG modelo MGF é assim denominado, pois o M indica que é um motor da WEG linha M, ou Master, o G indica que é com rotor de gaiola e o F é a letra que o fabricante utiliza para indicar o sistema de ventilação, que neste caso é auto ventilado. O diferencial desta linha é que a mesma possui um trocador de calor montado acima da carcaça do motor; o motor WEG modelo MAF, é similar ao MGF porém possui rotor bobinado com anéis coletores; e o motor WEG modelo HGF, é um motor da WEG linha H, e a letra G e F é semelhante ao MGF, porém neste caso a troca térmica é realiza através de aletas encontradas na carcaça do motor. Na Figura 3.4.1 temos exemplos dos motores HGF e MGF.

Figura 3.4.1 – Exemplo de motores WEG HGF e MGF, respectivamente.

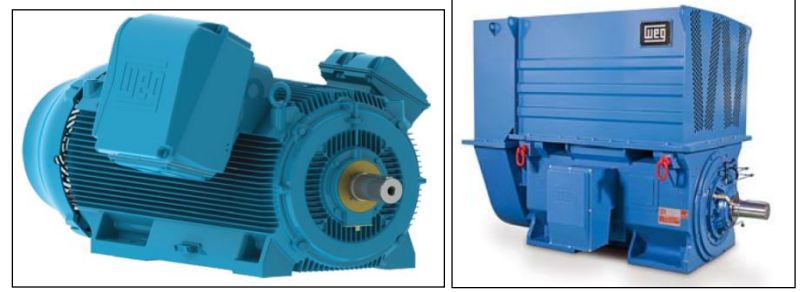

Fonte: WEG Equipamentos Elétricos S.A., 2013.

A Tabela 3.4.1 apresenta os motores ensaiados e as elevações de temperatura obtidas pelo método de carga direta e pelo método de dupla frequência.

| Motor          | Modelo e<br>Carcaca | Potência<br>[kW] | Tensão<br>[V] | Frequência<br>[Hz] | $N^{\circ}$ de<br>Pólos | Elevação de<br>Temperatura<br>Carga Direta<br>$\lceil{^{\circ}C}\rceil$ | Elevação de<br>Temperatura<br>Dupla Freq.<br>[°C] | Acréscimo<br>Elevação<br>Dupla Freq.<br>em relação à<br>Carga Direta<br>$\lceil\% \rceil$ |
|----------------|---------------------|------------------|---------------|--------------------|-------------------------|-------------------------------------------------------------------------|---------------------------------------------------|-------------------------------------------------------------------------------------------|
| 1              | <b>HGF 450</b>      | 950              | 6600          | 50                 | $\overline{2}$          | 69,8                                                                    | 75,3                                              | $+7,88$                                                                                   |
| $\overline{c}$ | <b>HGF 450</b>      | 932.5            | 4160          | 60                 | $\overline{2}$          | 63,5                                                                    | 71,3                                              | $+12,28$                                                                                  |
| 3              | <b>MGF 450</b>      | 1000             | 4160          | 60                 | $\overline{2}$          | 70,5                                                                    | 74,8                                              | $+6,10$                                                                                   |
| $\overline{4}$ | <b>HGF 450</b>      | 1104             | 4000          | 60                 | $\overline{c}$          | 97,0                                                                    | 111,9                                             | $+15,36$                                                                                  |
| 5              | <b>MAF 450</b>      | 800              | 6600          | 50                 | $\overline{4}$          | 31,9                                                                    | 44,5                                              | $+39,50$                                                                                  |
| 6              | <b>HGF 450</b>      | 900              | 6600          | 50                 | $\overline{4}$          | 87,6                                                                    | 99,5                                              | $+13,58$                                                                                  |
| $\overline{7}$ | <b>HGF 450</b>      | 950              | 4160          | 60                 | $\overline{4}$          | 74,3                                                                    | 88,0                                              | $+18,44$                                                                                  |
| 8              | <b>HGF 450</b>      | 1120             | 6300          | 50                 | $\overline{4}$          | 77,5                                                                    | 87,0                                              | $+12,26$                                                                                  |
| 9              | <b>MGF 450</b>      | 1279             | 4000          | 60                 | $\overline{4}$          | 72,8                                                                    | 83,1                                              | $+14,15$                                                                                  |
| 10             | <b>MGF 500</b>      | 1600             | 13200         | 60                 | $\overline{4}$          | 63,5                                                                    | 68,8                                              | $+8,35$                                                                                   |
| 11             | <b>HGF 450</b>      | 600              | 4000          | 60                 | 6                       | 48,4                                                                    | 59,7                                              | $+23,35$                                                                                  |
| 12             | <b>HGF 560</b>      | 962,5            | 4000          | 60                 | 6                       | 52,7                                                                    | 57,5                                              | $+9,11$                                                                                   |
| 13             | <b>HGF 560</b>      | 1500             | 6600          | 50                 | 6                       | 78,3                                                                    | 83,1                                              | $+6,13$                                                                                   |
| 14             | <b>HGF 450</b>      | 1120             | 2300          | 60                 | 6                       | 70,5                                                                    | 95,5                                              | $+35,46$                                                                                  |
| 15             | <b>HGF 500</b>      | 1250             | 4000          | 60                 | 6                       | 69,7                                                                    | 90,9                                              | $+30,42$                                                                                  |
| 16             | <b>HGF 450</b>      | 800              | 4000          | 60                 | 8                       | 82,3                                                                    | 93,0                                              | $+13.00$                                                                                  |

Tabela 3.4.1 – Elevações dos motores avaliados em ambos os métodos.

Para todos os ensaios buscou-se as mesmas condições de frequência, tensão r.m.s. e corrente r.m.s de entrada do estator.

A Tabela 3.4.1 não demonstra uma tendência de acréscimo, ou diminuição da diferença entre os métodos, conforme potência ou polaridade, porém se percebe que os resultados demonstram uma tendência de se obter uma elevação de temperatura maior utilizando o método de dupla frequênciam, sendo alguns casos, um aumento bastante significativo. Os resultados demonstram que para alguns casos, a elevada diferença, pode acarretar em uma interpretação errada do resultado, se analisarmos os resultados em dupla frequência para os motores 7, 8, 9, 13, 14, 15 e 16, verificamos que estes não atendem a elevação de temperatura de um isolante classe B [15], para um ambiente de 40ºC, ou seja, não atenderiam uma elevação de 80ºC, porém ao se verificar os resultados em carga, verifica-se que os motores atenderiam a esta especificação.

# 3.5. CONCLUSÃO

Neste capítulo foram apresentados os métodos de elevação de temperatura a serem comparados neste trabalho.

O método de carga direta apresenta resultados mais próximos do real, pois é similar à operação do motor em sua a aplicação. O método de dupla frequência, por sua vez, é uma forma de se obter grandezas r.m.s. idênticas ao método de carga direta, porém sem aplicação direta de torque ao eixo, trabalhando com as características transitórias do motor.

Os resultados obtidos empiricamente demonstram que há um acréscimo das perdas quando motor é submetido ao método de dupla frequência em realação às perdas do mesmo motor submetido ao método de carga direta. Este acréscimo é o ponto principal deste trabalho e será verificado no capítulo 4.

# 4. COMPARAÇÃO ENTRE OS MÉTODOS DE ENSAIO, UTILIZANDO SIMULAÇÃO NUMÉRICA.

### 4.1. INTRODUÇÃO

Neste capítulo é utilizada ferramenta computacional para simular e analisar o comportamento dos motores da Tabela 3.4.1, quando submetidos aos métodos de ensaio apresentados no capítulo anterior. A análise aqui será feita aplicando a teoria de sistemas de referência nas equações das máquinas de indução trifásicas simétricas.

# 4.2. TEORIA DE SISTEMAS DE REFERÊNCIA

A mudança de variáveis do sistema trifásico estacionário, para um sistema de referência arbitrário tem o objetivo de simplificar os cálculos para o tratamento de um determinado problema. Após a realização dos cálculos e solução dos problemas é realizada a transformação inversa, ou seja, das variáveis do sistema de referência para o sistema trifásico para obter as grandezas reais.

Assim sendo, as variáveis  $f_{as}$ ,  $f_{bs}$  e  $f_{cs}$  que estão situadas ao longo de eixos estacionários defasados de 120º, são transformadas nas variáveis  $f_{ds}$  e  $f_{qs}$ , que são direcionadas segundo eixos ortogonais entre si e se deslocando a uma velocidade angular  $\omega$ .

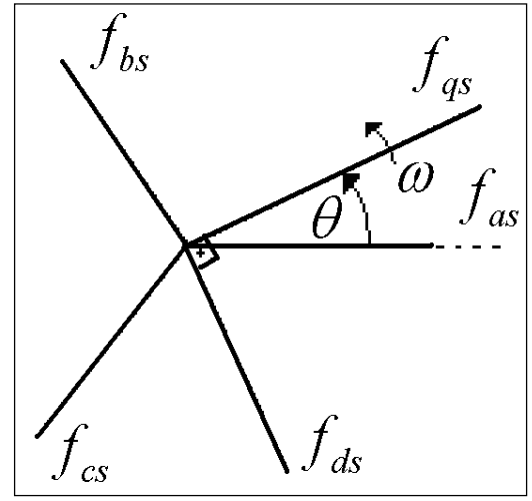

Figura 4.2.1 – Relação trigonométrica dos sistemas de referência.

Na Figura 4.2.1 observa-se a relação trigonométrica entre os dois sistemas. Essa transformação não necessita de uma conotação física, porém, no caso de motores de indução,  $f_{as}$ ,  $f_{bs}$  e  $f_{cs}$  são os eixos magnéticos estacionários do enrolamento do estator e  $f_{ds}$  e  $f_{as}$ , são eixos magnéticos, estacionários ou não, criados através da transformação de variáveis.

A transformação de variáveis do circuito trifásico pode ser expressa conforme a seguir [12].

$$
f_{qdos} = [K_s] \cdot f_{abcs} \tag{4.2.1}
$$

Sendo:

$$
f_{q\,os}^T = [f_{qs} \quad f_{ds} \quad f_{os}] \tag{4.2.2}
$$

$$
f_{abcs}^T = [f_{as} \quad f_{bs} \quad f_{cs}] \tag{4.2.3}
$$

$$
[K_s] = \frac{2}{3} \cdot \begin{bmatrix} \cos(\theta) & \cos(\theta - \frac{2\pi}{3}) & \cos(\theta + \frac{2\pi}{3}) \\ \sin(\theta) & \sin(\theta - \frac{2\pi}{3}) & \sin(\theta + \frac{2\pi}{3}) \\ \frac{1}{2} & \frac{1}{2} & \frac{1}{2} \end{bmatrix}
$$
 (4.2.4)  

$$
\theta = \int_0^t \omega(\varepsilon) \cdot d(\varepsilon) + \theta(0)
$$
 (4.2.5)

Analogamente a (4.2.1), para retornarmos as variáveis para os eixos a-b-c, teremos que multiplicar  $f_{qdos}$  pela inversa de [ $K_s$ ].

$$
[K_s]^{-1} = \begin{bmatrix} \cos(\theta) & \sin(\theta) & 1\\ \cos(\theta - \frac{2\pi}{3}) & \sin(\theta - \frac{2\pi}{3}) & 1\\ \cos(\theta + \frac{2\pi}{3}) & \sin(\theta + \frac{2\pi}{3}) & 1 \end{bmatrix}
$$
(4.2.6)

Nas equações  $(4.2.1)$ ,  $(4.2.2)$  e  $(4.2.3)$ , f pode representar grandezas elétricas do motor de indução, como tensões, correntes ou enlaces de fluxo.

# 4.3. TRANSFORMAÇÃO DE VARIÁVEIS DE CIRCUITOS TRIFÁSICOS ESTACIONÁRIOS PARA CIRCUITO DE REFERÊNCIA ARBITRÁRIO.

#### 4.3.1. Equações de Potência

A potência instantânea total em um circuito trifásico, como o do estator, pode ser expressa da seguinte maneira.

$$
p_{abcs} = v_{as} \cdot i_{as} + v_{bs} \cdot i_{bs} + v_{cs} \cdot i_{cs} \tag{4.3.1.1}
$$

Alterando o sistema de referência, o valor da potência  $p_s$ permanece o mesmo e pode ser expressa no sistema de referência qdo conforme (4.3.1.2).

$$
p_s = p_{qdos} = \frac{3}{2} \cdot [v_{qs} \cdot i_{qs} + v_{ds} \cdot i_{ds} + 2 \cdot v_{os} \cdot i_{os}] \tag{4.3.1.2}
$$

#### 4.3.2. Elementos resistivos, indutivos e o circuito do estator e rotor.

Em um circuito trifásico, para elementos resistivos temos:

$$
v_{abcs} = [r_{abcs}] \cdot i_{abcs} \tag{4.3.2.1}
$$

Considerando um circuito balanceado, onde  $r_a = r_b = r_c = r$ , podemos escrever a matriz das resistências de acordo com (4.3.2.2).

$$
[r_s] = \begin{bmatrix} r_s & 0 & 0 \\ 0 & r_s & 0 \\ 0 & 0 & r_s \end{bmatrix}
$$
 (4.3.2.2)

Aplicando a transformação para o sistema de referência qdo na equação (4.3.2.1), conforme as equações (4.2.1), (4.2.4) e (4.2.6).

$$
v_{qdos} = [K_s] \cdot [r_s] \cdot [K_s]^{-1} \cdot i_{qdos}
$$
 (4.3.2.3)

Sendo a matriz das resistências, uma matriz diagonal, pode-se simplificar a equação (4.3.2.3).

$$
v_{qdos} = [r_s] \cdot i_{qdos} \tag{4.3.2.4}
$$

A seguir, repetir-se-ão os passos realizados no circuito resistivo, agora para um circuito indutivo.

$$
v_{abcs} = \frac{d}{dt} \cdot ([L_s] \cdot i_{abcs}) = \frac{d}{dt} \cdot (\lambda_{abcs}) = \dot{\lambda}_{abcs} \qquad (4.3.2.5)
$$

Conforme realizado em (4.3.2.3), em um circuito indutivo balanceado para o sistema de referência qdo, têm-se:

$$
v_{qdos} = [K_s] \cdot [\dot{K}_s]^{-1} \cdot \lambda_{qdos} + [K_s] \cdot [K_s]^{-1} \cdot \dot{\lambda}_{qdos} \ (4.3.2.6)
$$

Desenvolvendo a multiplicação $[K_s] \cdot [\dot{K}_s]^{-1}$ :

$$
[K_s] \cdot [\dot{K}_s]^{-1} = \omega \cdot \begin{bmatrix} 0 & 1 & 0 \\ -1 & 0 & 0 \\ 0 & 0 & 0 \end{bmatrix}
$$
 (4.3.2.7)

Com (4.3.2.7) e como a multiplicação de uma matriz, por sua inversa é igual à matriz identidade, a equação de para circuito trifásico indutivo no sistema de referência qdo, pode ser expressa de acordo com  $(4.3.2.8).$ 

$$
v_{qdos} = \omega \cdot \lambda_{dqs} + \lambda_{qdos} \tag{4.3.2.8}
$$

Em um enrolamento do estator de um motor de indução balanceado, temos:

$$
[L_{S}] = \begin{bmatrix} L_{S} & L_{M} & L_{M} \\ L_{M} & L_{S} & L_{M} \\ L_{M} & L_{M} & L_{S} \end{bmatrix}
$$
(4.3.2.9)

Sendo:

 $L_{\rm s} = L_{\rm ls} + L_{\rm ms}$  (4.3.2.10)

$$
L_M = -\frac{1}{2} \cdot L_{ms} \tag{4.3.2.11}
$$

Onde  $L_{1s}$  é indutância de dispersão do enrolamento do estator e  $L_{ms}$  é a indutância magnetizante do enrolamento do estator.

Utilizando (4.3.2.4) e (4.3.2.8), o circuito do estator em função do sistema de referência é expresso a seguir.

$$
v_{qdos} = [r_s] \cdot i_{qdos} + \omega \cdot \lambda_{dqs} + \lambda_{qdos}
$$
 (4.3.2.12)

Desta maneira, o circuito do estator de um MIT, para o sistema de referência, é representado pelo seguinte sistema de equações:

$$
\begin{cases}\nv_{qs} = r_s \cdot i_{qs} + \omega \cdot \lambda_{ds} + \frac{d}{dt} \lambda_{qs} \\
v_{ds} = r_s \cdot i_{ds} - \omega \cdot \lambda_{qs} + \frac{d}{dt} \lambda_{ds} \\
v_{os} = r_s \cdot i_{os} + \frac{d}{dt} \lambda_{os}\n\end{cases}
$$
\n(4.3.2.13)

O sistema de equações em (4.3.2.13) não é completo para o motor de indução, pois somente mostra as características do estator, sendo que também teremos um sistema semelhante para indicar o comportamento do rotor.

No rotor se utiliza do mesmo conceito com no estator, porém com algumas particularidades a serem consideradas:

- $\checkmark$  Por conveniência de cálculos, todas as grandezas são referidas para o estator pela relação entre o número de espiras do estator e rotor; toda variável referida será representada por '.
- $\checkmark$  Os eixos a-b-c do rotor giram a uma velocidade  $\omega_r$ .
- $\checkmark$  Há indutâncias mútuas entre rotor e estator  $L_{sr}$ .

Devido a isto temos:

$$
\begin{bmatrix} \lambda_{abcs} \\ \lambda_{abcr} \end{bmatrix} = \begin{bmatrix} [L_s] & [L_{sr}] \\ [L_{sr}]^T & [L_r] \end{bmatrix} \cdot \begin{bmatrix} i_{abcs} \\ i_{abcr} \end{bmatrix}
$$
(4.3.2.14)

sendo  $L_r$  definido conforme a seguinte expressão:

$$
[L_r] = \begin{bmatrix} L_{lr} + L_{mr} & -\frac{1}{2} \cdot L_{mr} & -\frac{1}{2} \cdot L_{mr} \\ -\frac{1}{2} \cdot L_{mr} & L_{lr} + L_{mr} & -\frac{1}{2} \cdot L_{mr} \\ -\frac{1}{2} \cdot L_{mr} & -\frac{1}{2} \cdot L_{mr} & L_{lr} + L_{mr} \end{bmatrix}
$$
(4.3.2.15)

 $[L_{sr}]$  é a indutância mútua entre estator e rotor, sendo uma função da posição do rotor, e pode ser representada por:

$$
[L_{sr}] = L_{sr} \cdot \begin{bmatrix} \cos(\theta_r) & \cos(\theta_r + \frac{2\pi}{3}) & \cos(\theta_r - \frac{2\pi}{3}) \\ \cos(\theta_r - \frac{2\pi}{3}) & \cos(\theta_r) & \cos(\theta_r + \frac{2\pi}{3}) \\ \cos(\theta_r + \frac{2\pi}{3}) & \cos(\theta_r - \frac{2\pi}{3}) & \cos(\theta_r) \end{bmatrix}
$$
(4.3.2.16)

Por definição:

$$
[L'_{sr}] \triangleq \frac{N_s}{N_r} \cdot [L_{sr}] \tag{4.3.2.17}
$$

Sendo  $L_{ms}$  a indutância magnetizante do estator, podemos reescrever (4.3.2.16) em termos desta indutância utilizando-se (4.3.2.17) bem como as expressões  $L_{ms}$  e  $L_{sr}$ [12].

$$
[L'_{sr}] = L_{ms} \cdot \begin{bmatrix} \cos(\theta_r) & \cos(\theta_r + \frac{2\pi}{3}) & \cos(\theta_r - \frac{2\pi}{3}) \\ \cos(\theta_r - \frac{2\pi}{3}) & \cos(\theta_r) & \cos(\theta_r + \frac{2\pi}{3}) \\ \cos(\theta_r + \frac{2\pi}{3}) & \cos(\theta_r - \frac{2\pi}{3}) & \cos(\theta_r) \end{bmatrix} (4.3.2.18)
$$

Com isto as equações de tensão, ficam expressas da seguinte forma.

$$
\begin{bmatrix} \lambda_{abcs} \\ \lambda_{abcr} \end{bmatrix} = \begin{bmatrix} [r_s] + [\dot{L}_s] & [\dot{L}'_{sr}] \\ [\dot{L}'_{sr}]^T & [r'_r] + [\dot{L}'_r] \end{bmatrix} \cdot \begin{bmatrix} i_{abcs} \\ i_{abcr} \end{bmatrix}
$$
(4.3.2.19)

Ao aplicarmos o mesmo conceito utilizado para (4.3.2.13), obtemos o sistema de equações que descrevem o estator e rotor.

$$
\begin{cases}\nv_{qs} = r_s \cdot i_{qs} + \omega \cdot \lambda_{ds} + \frac{d}{dt} \lambda_{qs} \\
v_{ds} = r_s \cdot i_{ds} - \omega \cdot \lambda_{qs} + \frac{d}{dt} \lambda_{ds} \\
v_{os} = r_s \cdot i_{os} + \frac{d}{dt} \lambda_{os} \\
v'_{qr} = r'_r \cdot i'_{qr} + (\omega - \omega_r) \cdot \lambda'_{dr} + \frac{d}{dt} \lambda'_{qr} \\
v'_{dr} = r'_r \cdot i'_{dr} - (\omega - \omega_r) \cdot \lambda'_{qr} + \frac{d}{dt} \lambda'_{dr} \\
v'_{or} = r'_r \cdot i'_{or} + \frac{d}{dt} \lambda'_{or}\n\end{cases} \tag{4.3.2.20}
$$

Por usa vez, os enlaces de fluxo nas equações acima, escrevem-

$$
\begin{cases}\n\lambda_{qs} = L_{ls} \cdot i_{qs} + L_M \cdot (i_{qs} + i'_{qr}) \\
\lambda_{ds} = L_{ls} \cdot i_{ds} + L_M \cdot (i_{ds} + i'_{dr}) \\
\lambda_{os} = L_{ls} \cdot i_{os} \\
\lambda'_{qr} = L'_{lr} \cdot i'_{qr} + L_M \cdot (i_{qs} + i'_{qr}) \\
\lambda'_{dr} = L'_{lr} \cdot i'_{dr} + L_M \cdot (i_{ds} + i'_{dr}) \\
\lambda'_{or} = L'_{lr} \cdot i'_{or}\n\end{cases} \tag{4.3.2.21}
$$

A partir de (4.3.2.20) é possível se obter três circuitos equivalentes mostrados na Figura 4.2.2.

Figura 4.2.2 – Circuitos equivalentes, do motor de indução, para o sistema de referências arbitrário.

se:

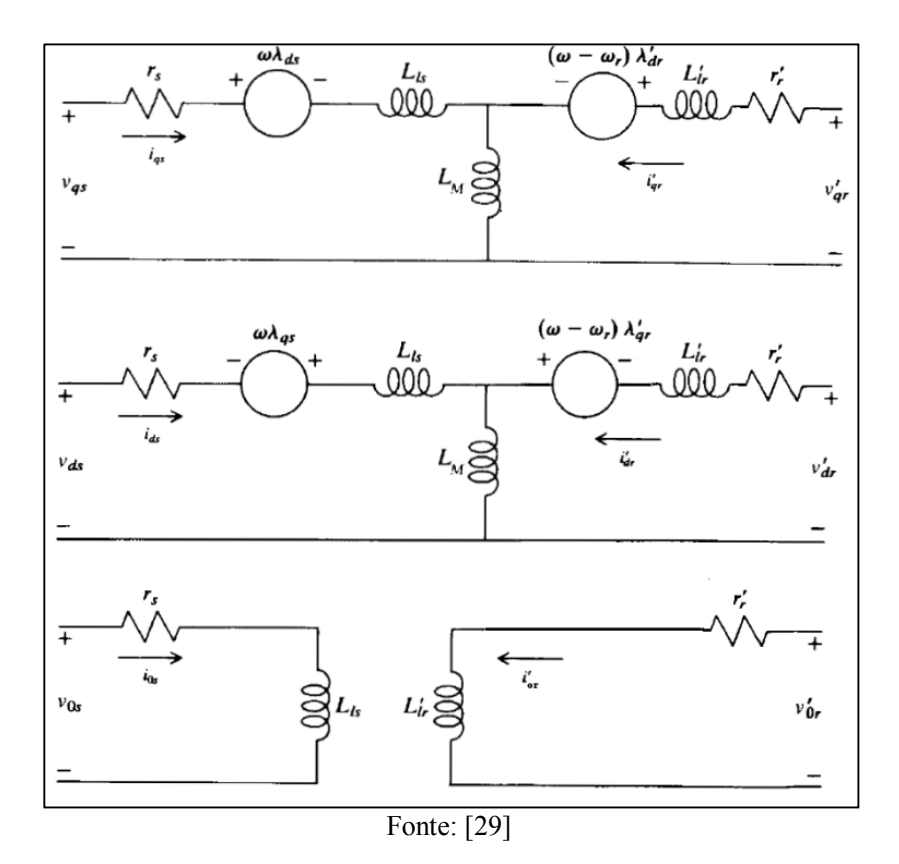

Como na prática os parâmetros do motor de indução são representados em reatâncias (p.u. ou ohms), podemos rescrever (4.3.2.20) e (4.3.2.21) em função destas grandezas.

$$
\begin{cases}\nv_{qs} = r_s \cdot i_{qs} + \frac{\omega}{\omega_b} \cdot \psi_{ds} + \frac{1}{\omega_b} \cdot \frac{d}{dt} \psi_{qs} \\
v_{ds} = r_s \cdot i_{ds} - \frac{\omega}{\omega_b} \cdot \psi_{qs} + \frac{1}{\omega_b} \cdot \frac{d}{dt} \psi_{ds} \\
v_{os} = r_s \cdot i_{os} + \frac{1}{\omega_b} \cdot \frac{d}{dt} \psi_{os} \\
v'_{qr} = r'_r \cdot i'_{qr} + \frac{(\omega - \omega_r)}{\omega_b} \cdot \psi'_{dr} + \frac{1}{\omega_b} \cdot \frac{d}{dt} \psi'_{qr} \\
v'_{dr} = r'_r \cdot i'_{dr} - \frac{(\omega - \omega_r)}{\omega_b} \cdot \psi'_{qr} + \frac{1}{\omega_b} \cdot \frac{d}{dt} \psi'_{dr} \\
v'_{or} = r'_r \cdot i'_{or} + \frac{1}{\omega_b} \cdot \frac{d}{dt} \psi'_{or}\n\end{cases} \tag{4.3.2.22}
$$

$$
\begin{cases}\n\psi_{qs} = X_{ls} \cdot i_{qs} + X_M \cdot (i_{qs} + i'_{qr}) \\
\psi_{ds} = X_{ls} \cdot i_{ds} + X_M \cdot (i_{ds} + i'_{dr}) \\
\psi_{os} = X_{ls} \cdot i_{os} \\
\psi'_{qr} = X'_{lr} \cdot i'_{qr} + X_M \cdot (i_{qs} + i'_{qr}) \\
\psi'_{dr} = X'_{lr} \cdot i'_{dr} + X_M \cdot (i_{ds} + i'_{dr}) \\
\psi'_{or} = X'_{lr} \cdot i'_{or}\n\end{cases} \tag{4.3.2.23}
$$

#### 4.3.3. Equação de Torque.

O torque eletromagnético de um MIT é proveniente da variação da energia  $W_f$  armazenada em suas indutâncias, desconsiderando a energia armazenada nas indutâncias de dispersão.

$$
W_f = 2 \cdot \frac{1}{2} [i_{abcs}]^T \cdot [L'_{sr}] \cdot [i'_{abcr}]
$$
\n(4.3.3.1)

Em um sistema mecânico girante pode-se expressar:

$$
T = -\frac{dW_f}{d\theta_{rm}}\tag{4.3.3.2}
$$

onde  $\theta_{rm}$  é o ângulo mecânico de rotação.

A equação de torque (4.3.3.2) pode ser reescrita em termos do ângulo elétrico  $(\theta_r)$ . Para tanto, vamos introduzir a expressão abaixo onde intervém o número de pólos  $(p)$ :

$$
\theta_r = \frac{p}{2} \cdot \theta_{rm} \tag{4.3.3.3}
$$

Considerando um meio linear, o torque eletromagnético fica:

$$
T_e = \frac{p}{2} \cdot [i_{abcs}]^T \cdot \frac{d}{d\theta_r} [L'_{sr}] \cdot [i'_{abcr}]
$$
\n(4.3.3.4)

Colocando em termos do sistema de referência arbitrário:

$$
T_e = \frac{p}{2} \cdot \left( [K_s]^{-1} \cdot [i_{abcs}]^T \right) \cdot \frac{d}{d\theta_r} [L'_{sr}] \cdot [K_s] \cdot [i'_{abcr}] \tag{4.3.3.5}
$$

$$
T_e = \frac{3}{2} \cdot \frac{p}{2} \cdot L_M \left( i_{qs} \cdot i'_{dr} - i_{ds} \cdot i'_{qr} \right) \tag{4.3.3.6}
$$

#### 4.3.4. Inclusão das perdas no ferro no modelo do motor de indução, para o sistema de referência.

Com intuito de se diminuir o esforço computacional, aqui se considera um sistema trifásico balanceado, portanto as componentes responsáveis pela noção de desbalanceamento do circuito que são  $v_{os}$ ,  $i_{os}$ ,  $v'_{or}$  e  $i'_{or}$  são consideradas nulas e serão omitidas daqui para frente. Outra simplificação feita, é que o rotor possui seus terminais curto circuitados, portanto as componentes de tensão rotóricas também são nulas, sendo assim representadas no circuito equivalente como um curto-circuito.

O sistema de referência dqo (para um sistema balanceado, denominar-se-á dq), apresentado anterioriormente, não representa as perdas no ferro. Uma metodologia para contabilizar as perdas no ferro no modelo é a inserção de resistências elétricas nos circuitos equivalentes, como mostrado na Figura 4.3.4.1 [6].

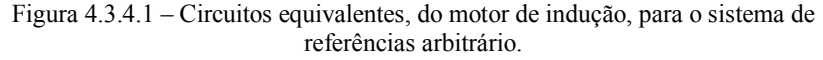

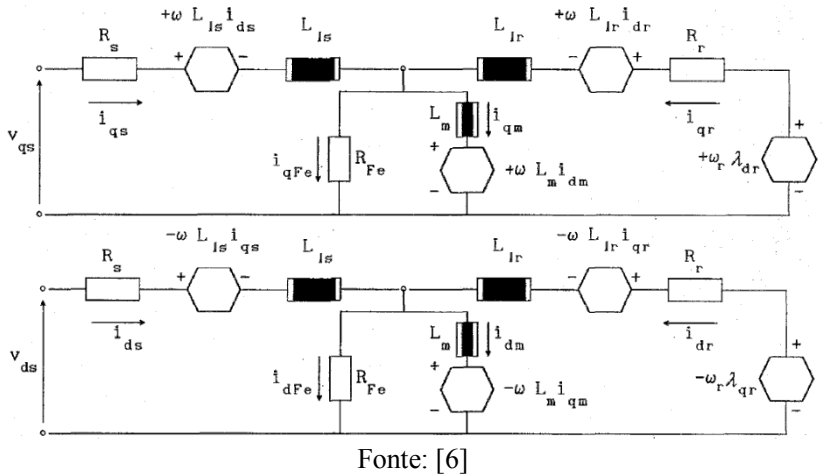

A partir dos circuitos equivalentes modificados, as equações diferenciais de tensão no sistema de referência arbitrário dq, com adição das perdas no ferro através da resistência  $R_{fe}$ , ficam [6]:

$$
\begin{cases}\nv_{qs} = r_s \cdot i_{qs} + \omega \cdot \lambda_{ds} + \frac{d}{dt} \lambda_{qs} \\
v_{ds} = r_s \cdot i_{ds} - \omega \cdot \lambda_{qs} + \frac{d}{dt} \lambda_{ds} \\
v'_{qr} = r'_r \cdot i'_{qr} + (\omega - \omega_r) \cdot \lambda'_{dr} + \frac{d}{dt} \lambda'_{qr} \\
v'_{dr} = r'_r \cdot i'_{dr} - (\omega - \omega_r) \cdot \lambda'_{qr} + \frac{d}{dt} \lambda'_{dr} \\
\lambda_{ds} = L_{ls} \cdot i_{qs} + L_M \cdot (i_{qs} + i'_{qr}) \\
\lambda_{ds} = L_{ls} \cdot i_{ds} + L_M \cdot (i_{ds} + i'_{dr}) \\
\lambda'_{qr} = L'_{lr} \cdot i'_{qr} + L_M \cdot (i_{qs} + i'_{qr}) \\
\lambda'_{dr} = L'_{lr} \cdot i'_{dr} + L_M \cdot (i_{ds} + i'_{dr}) \\
\beta_{fe} \cdot i_{qfe} = L_M \cdot \frac{d}{dt} i_{qM} + \omega \cdot L_M \cdot i_{dM} \tag{4.3.4.3}\n\end{cases}
$$

$$
\begin{cases}\nN_{fe} \cdot i_{afe} = L_M \cdot \frac{d}{dt} i_{qM} + \omega \cdot L_M \cdot i_{dM} \\
R_{fe} \cdot i_{dfe} = L_M \cdot \frac{d}{dt} i_{dM} - \omega \cdot L_M \cdot i_{qM}\n\end{cases} \tag{4.3}
$$

Pela lei de Kirchhoff:

$$
\begin{cases}\ni_{dM} + i_{dfe} = i_{ds} + i'_{dr} \\
i_{qM} + i_{qfe} = i_{qs} + i'_{qr}\n\end{cases}
$$
\n(4.3.4.4)

Finalmente, com estas expressões pode-se reescrever o torque eletromagnético em função das correntes de perdas no ferro, conforme a seguir:

$$
T_e = \frac{3}{2} \cdot \frac{p}{2} \cdot L_M \left[ i'_{dr} \cdot (i_{qs} - i_{qfe}) - i'_{qr} \cdot (i_{ds} - i_{dfe}) \right] \tag{4.3.4.5}
$$

Simplificando utilizando 4.3.4.4:

$$
T_e = \frac{3}{2} \cdot \frac{p}{2} \cdot L_M \left[ i'_{dr} \cdot i_{qm} - i'_{qr} \cdot i_{dm} \right]
$$
 (4.3.4.6)

Com o circuito modificado, obtemos a matriz de estados utilizada para simulação numérica do modelo:

Sendo:  
\n
$$
[Y] = [A] \cdot [X] + [B] \cdot [\dot{X}]
$$
 (4.3.4.7)

Temos:

$$
Y^{T} = [v_{qs} \quad v_{ds} \quad v_{qr} \quad v_{dr} \quad T_{l} \quad 0 \quad 0 \quad 0] \qquad (4.3.4.8)
$$
\n
$$
[A] = \begin{bmatrix}\nR_{s} & (\frac{\omega}{\omega_{b}}) \cdot X_{ls} & 0 & 0 \\
-(\frac{\omega}{\omega_{b}}) \cdot X_{ls} & R_{s} & 0 & 0 \\
0 & 0 & R_{r}^{\prime} & (\frac{\omega - \omega_{r}}{\omega_{b}}) \cdot X_{lr} \\
0 & 0 & -(\frac{\omega - \omega_{r}}{\omega_{b}}) \cdot X_{lr} & R_{r}^{\prime} & \cdots \\
0 & 0 & -(\frac{3\gamma x_{m}}{4\omega_{b}}) \cdot i_{dm} & (\frac{3\gamma x_{m}}{4\omega_{b}}) \cdot i_{qm} \\
0 & 0 & 0 & 0 \\
R_{fe} & 0 & -R_{fe} & 0 \\
0 & -R_{fe} & 0 & -R_{fe} \\
0 & 0 & 0 & (\frac{\omega}{\omega_{b}}) \cdot X_{m} \\
0 & 0 & -(\frac{\omega}{\omega_{b}}) \cdot X_{m} & 0 \\
0 & 0 & 0 & (\frac{\omega - \omega_{r}}{\omega_{b}}) \cdot X_{m} \\
0 & 0 & -(\frac{\omega - \omega_{r}}{\omega_{b}}) \cdot X_{m} & 0 \\
0 & 0 & 0 & 0 \\
-1 & 0 & 0 & 0 \\
0 & 0 & R_{fe} & (\frac{\omega}{\omega_{b}}) \cdot X_{m} \\
0 & 0 & -(\frac{\omega}{\omega_{b}}) \cdot X_{m} & R_{fe}\n\end{bmatrix}
$$
\n(4.3.4.9)

 $X^T = \begin{bmatrix} i_{qs} & i_{ds} & i_{qr} & i_{dr} & \omega_r & \theta_r & i_{qm} & i_{dm} \end{bmatrix}$  (4.3.4.10)

$$
[B] = \begin{bmatrix} \frac{X_{ls}}{\omega_b} & 0 & 0 & 0 & 0 & (\frac{\omega}{\omega_b}) \cdot X_m & 0 \\ 0 & \frac{X_{ls}}{\omega_b} & 0 & 0 & 0 & 0 & (\frac{\omega}{\omega_b}) \cdot X_m \\ 0 & 0 & \frac{X_{lr}}{\omega_b} & 0 & 0 & 0 & (\frac{\omega}{\omega_b}) \cdot X_m & 0 \\ 0 & 0 & 0 & \frac{X_{lr}}{\omega_b} & 0 & 0 & 0 & (\frac{\omega}{\omega_b}) \cdot X_m \\ 0 & 0 & 0 & 0 & -(\frac{Ir^{-2}}{p}) & 0 & 0 & 0 \\ 0 & 0 & 0 & 0 & 1 & 0 & 0 \\ 0 & 0 & 0 & 0 & 0 & (\frac{\omega}{\omega_b}) \cdot X_m & 0 \\ 0 & 0 & 0 & 0 & 0 & 0 & (\frac{\omega}{\omega_b}) \cdot X_m \end{bmatrix} (4.3.4.11)
$$

4.3.5. Obtênção dos parâmetros do circuito equivalente do motor de indução trifásico.

Para se aplicar o modelo utilizado neste estudo em simulações numéricas, se faz necessária a utilização dos parâmetros do circuito equivalente do MIT. Estes parâmetros foram obtidos através de ensaios [10], pois desta maneira se tenta obter resultados mais próximos do caso real.

Aqui é descrito a maneira de se obter os parâmetros e também como é levado em consideração o efeito pelicular no rotor, interpretado como um aumento da resistência do rotor.

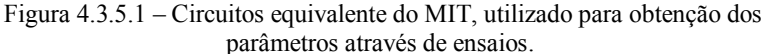

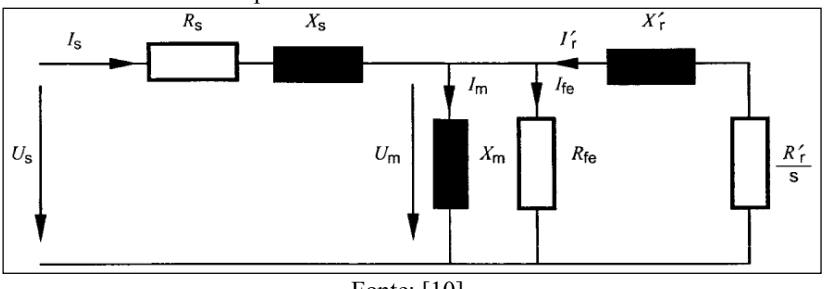

Fonte: [10]

Os seguintes ensaios foram necessários para determinação dos parâmetros mostrados na Figura 4.3.5.1:

- a. Medição da resistência ôhmica do estator
- b. Ensaio de determinação das perdas em vazio
- c. Ensaio de Impedância.

Com os resultados destes três ensaios, são determinados os parâmetros do MIT, e é também possível, se traçar uma curva de  $R'_r$  em função da frequência, para desta maneira, se levar em consideração o efeito pelicular no rotor.

a. Medição da resistência ôhmica do estator:

Como os terminais do estator são acessíveis, a medição deste parâmetro é realizada diretamente.

Para a medição, o motor deve estar a temperatura ambiente, ou seja, sem operar por um período de, no mínimo, 24 horas. Devido a este fato, o ensaio é também conhecido como medição da resistência fria do estator. Sendo a resistência ôhmica variável com a temperatura, deve-se sempre referenciar o valor medido a uma temperatura específica. Conforme [10], [15] e [16] a temperatura a ser referenciada a resistência Ôhmica fria do estator é de 25ºC.

Quando se há acesso ao neutro, a medição pode ser feita entre o início e final da fase e pode ser realizada por um micro ohmimetro, ou por uma ponte de tensão e corrente CC. No caso deste estudo, todas as medições foram realizadas com uma ponte de tensão e corrente CC.

Figura 4.3.5.2 – Ponte de tensão e corrente para medição da resistência ôhmica do estator.

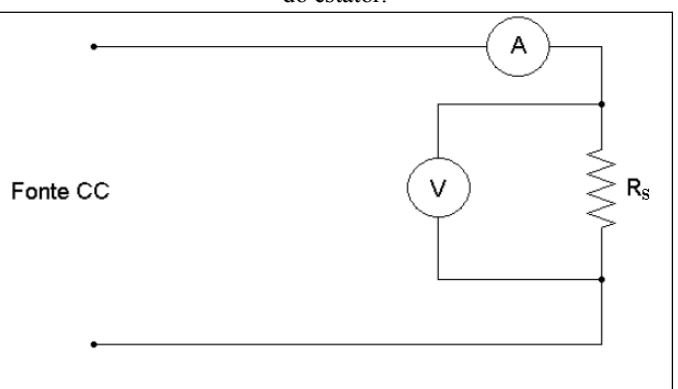

Experimentalmente, aplica-se 10% da corrente nominal do motor e mede-se a queda de tensão nos terminais do enrolamento. Assim:

$$
R_s = \frac{V_{DC}}{I_{DC}}\tag{4.3.5.1}
$$

$$
I_{DC} = 0.1 \cdot I_{nominal} \tag{4.3.5.2}
$$

Alternativamente, quando não se tem acesso ao neutro temos, para ligação estrela.

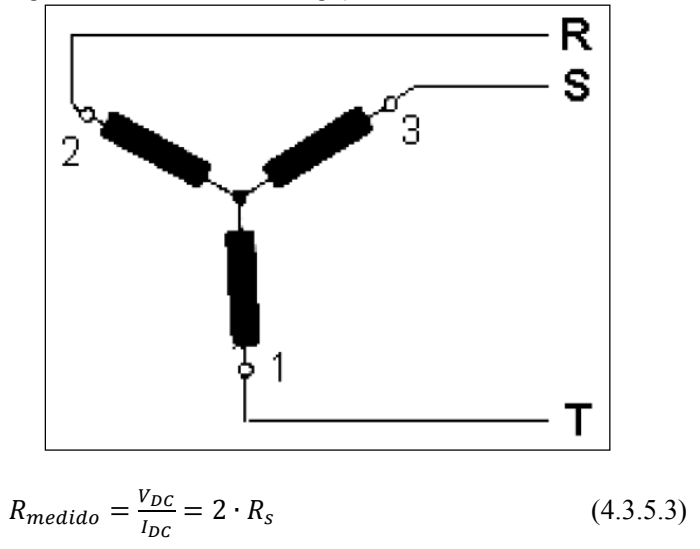

Figura 4.3.5.3 – Estator com ligação em Y, com neutro interno.

Se, por outro lado, a ligação for em Delta sem a possibilidade de abrir a ligação temos.

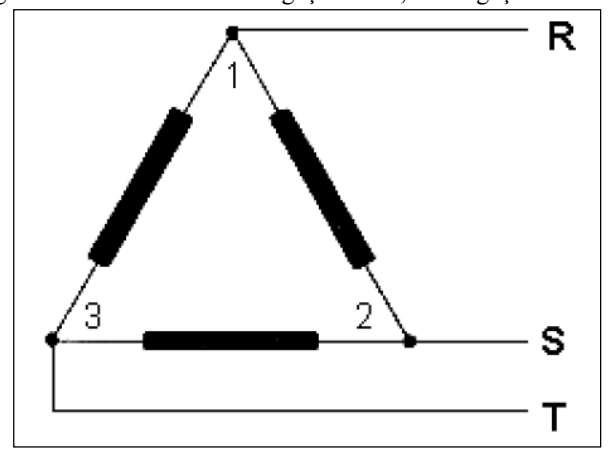

Figura 4.3.5.4 – Estator com ligação em ∆, com ligações internas.

 $R_{mediado} = \frac{V_{DC}}{I_{DC}}$  $\frac{V_{DC}}{I_{DC}} = \frac{2}{3}$  $rac{2}{3} \cdot R_s$ (4.3.5.3)

Como as resistências medidas devem ser referenciadas à temperatura de 25ºC, mede-se também a temperatura ambiente e aplicase a correção mostrada na equação (4.3.5.4) a seguir [11].

$$
R_s(25^{\circ}) = \left(\frac{K+25}{K+T_{ambf}}\right) \cdot R_s(T_{ambf})
$$
 (4.3.5.4)

b. Ensaio de determinação de perdas em vazio:

Este ensaio foi realizado com o motor sem carga no eixo, operando com frequência nominal e com 8 pontos de tensão diferentes, variando entre  $\sqrt{125\%}$  e  $\sqrt{10\%}$  da tensão nominal.

Neste ensaio são medidos corrente, tensão, potência e frequência para todos os pontos. A partir destes resultados experimentais, pode-se traçar a curva de perdas em vazio, em função do quadrado da tensão em p.u.

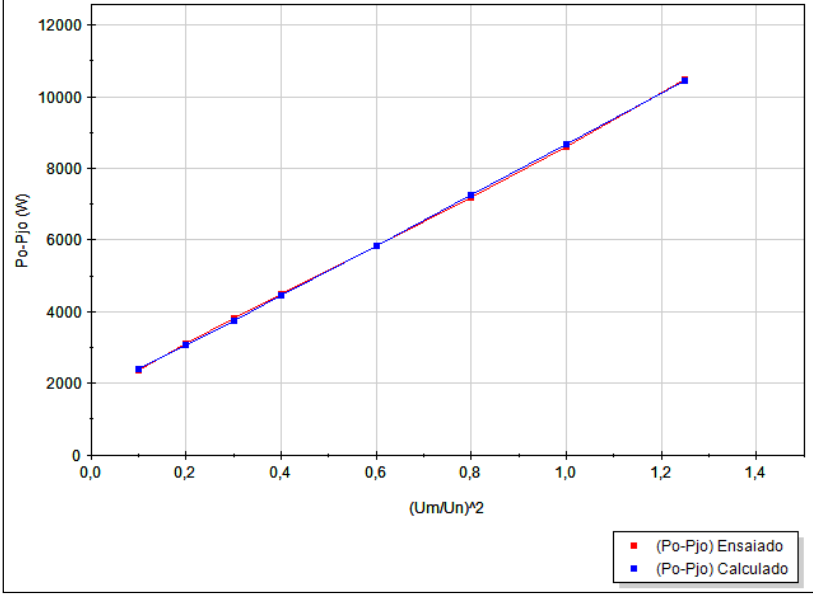

Figura 4.3.5.5 – Curva para determinação das perdas em vazio de um MIT.

Fonte: WEG Equipamentos Elétricos S.A.

Após a obtenção da curva conforme Figura 4.3.5.5, obtemos as perdas mecânicas e perdas no ferro do motor em teste.

A curva mostrada na Figura 4.3.5.5 é traçada descontando-se da potência de entrada as perdas Joule em vazio. Uma vez que já foi medida a resistência ôhmica do estator e para cada ponto de tensão é medida a corrente de entrada  $(I_{\rm so})$ , temos como perdas Joule em vazio.

$$
P_{j0} = 3 \cdot R_s \cdot I_{so}^2 \tag{4.3.5.5}
$$

Extrapolando a Curva de  $P_0 - P_{i\theta}$  até ponto de tensão zero, se obtêm as perdas mecânicas, pois devido à ausência de tensão, não se têm perdas de origem elétrica.

Para o ponto de tensão nominal temos:

$$
P_o = P_{jo} + P_{mec} + P_{fe}
$$
 (4.3.5.6)

Uma vez que se conhece a potência de entrada que é medida, as perdas mecânicas obitadas da Figura 4.3.5.5 e as perdas Joule em vazio (calculadas), é possível se obter as perdas no ferro.

Para a potência reativa em vazio têm-se.

$$
Q_o = \sqrt{(3 \cdot V_{so} \cdot I_{so})^2 - P_o^2}
$$
 (4.3.5.7)

Uma vez que o escorregamento em vazio tende a zero, a corrente no rotor também tenderá a zero, e assim obtemos a reatância magnetizante utilizando a equação abaixo.

$$
X_M = \frac{3 \cdot V_{so}^2}{Q_o - (3 \cdot l_{so}^2 \cdot X_1)} \cdot \frac{1}{\left(1 + \frac{X_1}{X_M}\right)^2} \tag{4.3.5.8}
$$

Na expressão (4.3.5.8) para  $X_M$ , não temos o valor para  $X_1$ , portanto somente com esta expressão não é possível se calcular  $X_M$ . A seguir será verificado, através dos dados do ensaio de impedância, como esta expressão é utilizada na determinação das reatâncias do circuito da Figura 4.3.5.1.

c. Ensaio de impedância:

Para a realização do ensaio de impedância, é necessário se bloquear mecanicamente o rotor e alimentar o estator com corrente nominal de entrada. Durante o ensaio são realizadas medições de tensão,
corrente, potência e frequência. Este passo é realizado seis vezes com diferentes frequências de alimentação. As frequências aplicadas são 12,5Hz, 15Hz, 20Hz, 25Hz, 30Hz e a frequência nominal da máquina (comumente 50Hz ou 60Hz).

Assim como feito no ensaio em vazio, para cada ponto de frequência, têm-se a potência reativa sendo:

$$
Q_b = \sqrt{(3 \cdot V_{sb} \cdot I_{sb})^2 - P_b^2}
$$
 (4.3.5.9)

Como se têm o rotor bloqueado, o escorregamento durante o ensaio é igual a 1,0, desta maneira a corrente no ramo magnetizante pode ser desprezada no circuito equivalente da Figura 4.3.5.1. Com isto é possível determinar-se a reatância de dispersão do estator  $X_{1b}$ , para o ponto de frequência ensaiado, através da expressão (4.3.5.10) [10].

$$
X_{1b} = \frac{Q_b}{3I_{sb}^2 \left(1 + \frac{X_1}{X_2} + \frac{X_1}{X_M}\right)} \cdot \left(\frac{X_1}{X_2} + \frac{X_1}{X_M}\right) \tag{4.3.5.10}
$$

Finalmente, para se determinar a reatância à sua frequência nominal, utiliza-se a seguinte equação:

$$
X_1 = \frac{f_{nom}}{f_{1b}} \cdot X_{1b} \tag{4.3.5.11}
$$

Com isso temos 2 equações e 3 incógnitas. A determinação de  $X_1$ e  $X_M$  portanto é feita através de um sistema iterativo, utilizando as equações (4.3.5.8) e (4.3.5.10) através dos seguintes passos:

 $1^\circ$ -Resolve-se a equação 4.3.5.8, assumindo um valor para  $X_1$  e um valor  $\frac{X_1}{X_M}$ ; estes valores devem ser os valores de catálogo, placa ou projeto.

2º-Resolve-se a equação 4.3.5.10 com mesmo valor assumido para  $\frac{X_1}{Y}$  $\frac{x_1}{x_M}$  utilizado no passo anterior.

 $3^{\circ}$ -Encontra-se  $X_1$  utilizando a equação (4.3.5.11)

4º-Com  $X_1$  do passo anterior, encontrar  $X_M$  através da equação  $(4.3.5.8)$ , utilizando a razão  $\frac{X_1}{X_M}$ , do 1º passo.

5<sup>o</sup>-Repete-se os passos até se obter resultados de  $X_1$  e  $X_M$ estavéis, com uma diferença durante os passos menor que 0,1%.

Feito estes passos para determinarmos as reatâncias, podemos determinar todos os outros parâmetros do MIT [10].

$$
\frac{1}{R_{fe}} = \left(\frac{P_{ferro}}{3 \cdot V_{so}^2}\right) \cdot \left(1 + \frac{X_1}{X_M}\right)^2\tag{4.3.5.12}
$$

$$
R'_r = \left(\frac{P_b}{3 J_{sb}^2} - R_s\right) \cdot \left(1 + \frac{X_2}{X_M}\right)^2 - \left(\frac{X_2}{X_1}\right)^2 \cdot \left(\frac{X_{1b}^2}{R_{fe}}\right) \tag{4.3.5.13}
$$

Onde é  $R'_r$  é a resistência para o ponto de frequência específico.

Assim, após repetir o cálculo de (4.3.5.13) para todas as 6 diferentes frequências, traça-se a curva de  $R'_r$  em função da frequência.

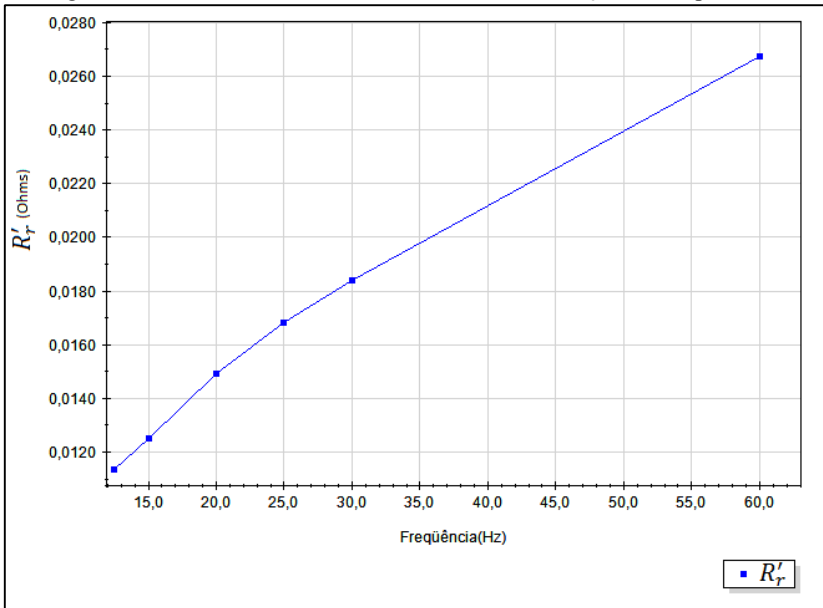

Figura 4.3.5.6 – Curva da resistência do rotor, em função da frequência.

Fonte: WEG Equipamentos Elétricos S.A.

Com o auxílio da curva da Figura 4.3.5.6, pode-se levar em consideração o efeito pelicular no rotor do MIT.

## 4.4. SIMULAÇÕES DO DESEMPENHO DO MOTOR DE INDUÇÃO, UTILIZANDO SISTEMA DE REFERÊNCIA ARBITRÁRIO.

Utilizando o modelo considerando perdas no ferro visto anteriormente, foi realizada uma série de simulações buscando analisar as principais diferenças, nas grandezas elétricas dos motores da tabela 3.4.1, quando estes são submetidos aos métodos de elevação de temperatura apresentados no capítulo 3.

Nas simulações, assim como no desenvolvimento do estudo, não foram levados em consideração o efeito da saturação, ou seja, são considerados circuitos lineares.

Em todos os casos as perdas dos motores foram avaliadas da seguinte maneira; primeiramente é simulado o sistema em operação em carga com tensão, frequência e torque nominal, com isso consequentemente, corrente nominal. Posteriormente é simulado o mesmo motor com operação em dupla frequência com a fonte principal com tensão e frequência nominal, com a fonte auxiliar com uma frequência 10Hz menor,e com a tensão suficiente para se obter a mesma corrente r.m.s. de entrada do motor encontrada na simulação em carga.

Como as simulações foram realizadas em circuitos trifásicos balanceados, serão mostradas somente as formas de onda para uma das fases uma vez que, as correspondentes às outras fases são iguais e defesadas de 120º. Por outro lado, os cálculos de perdas envolvem as três fases do MIT.

Para as simulações, as resistências do estator e do rotor são obtidas através dos ensaios [10] [14], apresentados no item 4.3.5..

4.4.1. Estudo de caso 1 – Simulação Motor 1 da Tabela 3.4.1: HGF 450 - 950kW - 6600V - 50 Hz - 2P.

Primeiramente, o motor foi ensaiado em bancada de carga direta, onde foram obtidas suas perdas em carga posteriormente, utilizando a metodologia apresentada neste trabalho, as mesmas perdas foram simuladas em carga e em dupla frequência.

Como em dupla frequência, o MIT trabalha em regime transitório, suas perdas se tornam difíceis de serem determinadas via ensaios. Devido a este fato a se utilizou de simulações de modo a se fazer uma comparação qualitativa entre os métodos. O procedimento adotado é o seguinte: inicialmente compara-se o resultado das perdas simuladas em carga com o obtido em ensaio, validando assim a simulação e os parâmetros do circuito equivalente utilizados. Após isto, a comparação dos resultados das simulações em carga com os resultados das simulações em dupla frequência é feita de maneira qualitativa.

Comportamento do motor simulado com carga nominal:

Para a simulação em carga foram utilizados os seguintes parâmetros obtidos através de ensaios.

|           | Parametros para simulação em carga |                |                    |                                     |            |                                |           |            |            |             |                 |  |
|-----------|------------------------------------|----------------|--------------------|-------------------------------------|------------|--------------------------------|-----------|------------|------------|-------------|-----------------|--|
| V1<br>[V] | [Hz]                               | V <sub>2</sub> | f2<br>$[V]$ $[Hz]$ | <b>Rs</b><br>$\lceil \Omega \rceil$ | XIs<br>ןΩ] | Xl'r<br>$\lceil \Omega \rceil$ | Xm<br>[Ω] | R'r<br>ן מ | Rfe<br>ןΩ] | [ $kgm^2$ ] | T carga<br>[Nm] |  |
| 6600      | 50                                 | 0              |                    | 0,225                               | 4,241      | 3,901                          | 205,7     | 0,149      | 7228       | 26,7        | 3041.1          |  |

Tabela 4.4.1.1 – parâmetros para simulação em carga do motor 1.

Figura 4.4.1.1 – Tensão e Potência de entrada, Motor 1 com torque nominal na ponta do eixo.

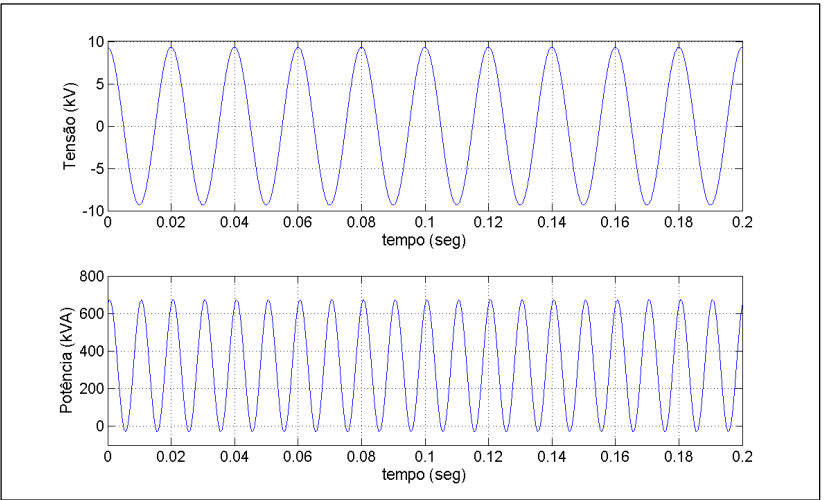

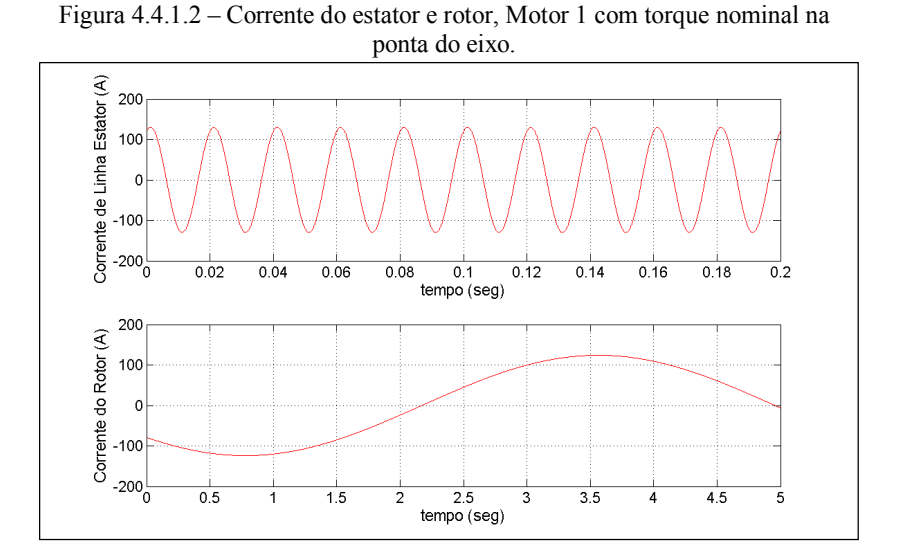

Figura 4.4.1.3 – Torque e Rotação, Motor 1 com torque nominal na ponta do eixo.

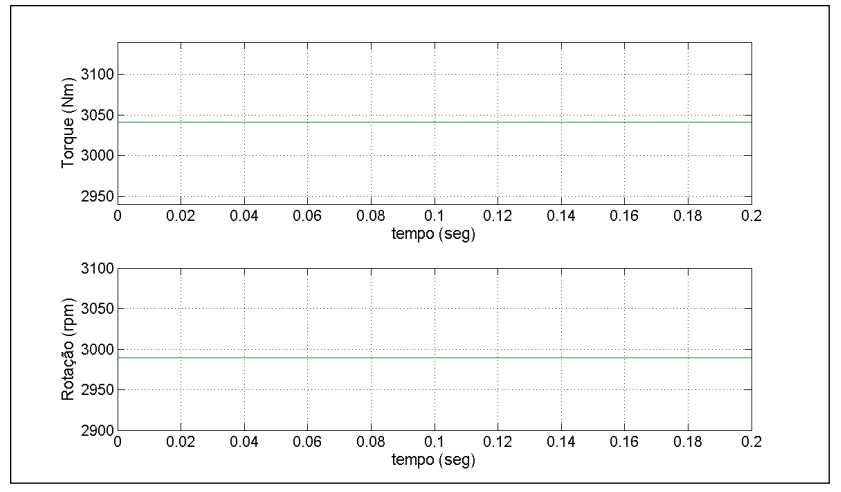

Os resultados são considerando o motor em regime, ou seja, a parte correspondente a sua dinâmica até atingir a rotação nominal é deprezada, pois o importante é comparar os resultados em regime de ensaio de temperatura.

As simulações demonstram o que era esperado, a frequência da corrente do rotor é baixa, sendo neste caso, aproximadamente 0,18Hz, ou seja, é coerente se considerar a influência do efeito pelicular no rotor em carga desprezível.

A seguir são apresentados os resultados da simulação do mesmo motor, utilizando os mesmos parâmetros do circuito equivalente, porém agora com motor submetido ao método de dupla frequência.

Comportamento Motor simulado em dupla frequência:

Tabela 4.4.1.2 – parâmetros para simulação em dupla frequência do motor 1.

|                       | Parametros para simulação em dupla frequência |           |            |                                     |            |                                                               |                  |                               |                               |                 |                 |  |
|-----------------------|-----------------------------------------------|-----------|------------|-------------------------------------|------------|---------------------------------------------------------------|------------------|-------------------------------|-------------------------------|-----------------|-----------------|--|
| V <sub>1</sub><br>[V] | [Hz]                                          | V2<br>'Vl | f2<br>[Hz] | <b>Rs</b><br>$\lceil \Omega \rceil$ | XIs<br>ןΩ] | XI'r<br>$\lceil \Omega \rceil$                                | Xm<br>$[\Omega]$ | R'r<br>$\lceil \Omega \rceil$ | Rfe<br>$\lceil \Omega \rceil$ | [kgm^2] $\vert$ | T carga<br>[Nm] |  |
| 6600                  | 50                                            | 907,5     | 40         |                                     |            | $\vert 0.225 \vert 4.241 \vert 3.901 \vert 205.7 \vert 0.149$ |                  |                               | 7228                          | 26.7            |                 |  |

Figura 4.4.1.4 – Tensão e Potência de entrada, Motor 1 em dupla frequência.

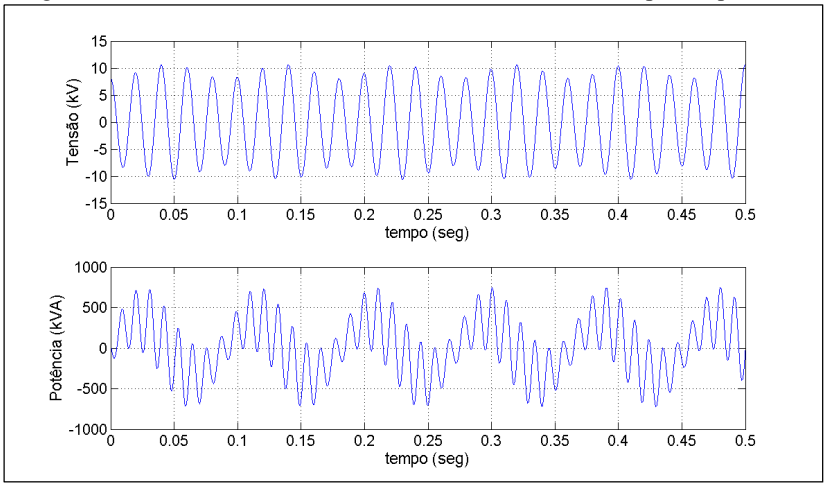

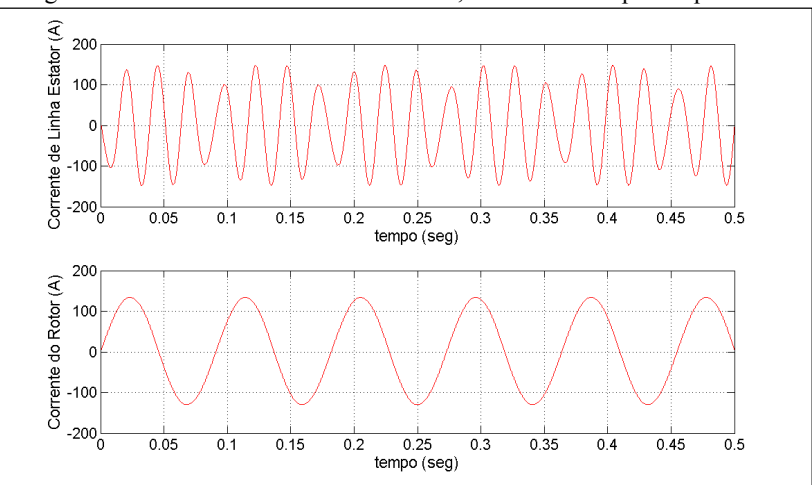

Figura 4.4.1.5 – Corrente do estator e rotor, Motor 1 em dupla frequência.

Figura 4.4.1.6 – Torque e Rotação, Motor 1 em dupla frequência.

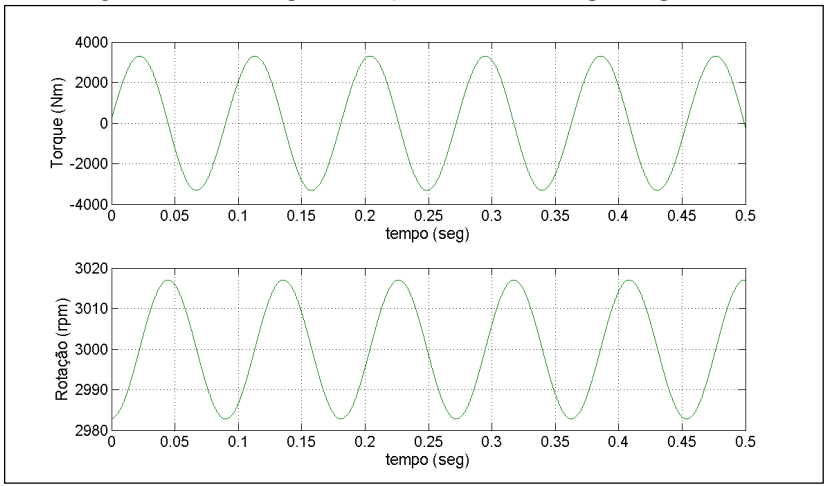

O funcionamento do motor em dupla frequência apresentado no capítulo 3 é confirmado nas Figuras 4.4.1.4, 4.4.1.5 e 4.4.1.6. A pulsação na tensão da entrada se reflete na corrente de entrada. Pode-se verificar também a alternância do motor na operação como motor e como gerador (escorregamento positivo e negativo na Figura 4.4.1.6, torque alternando entre valores positivos e negativos nesta mesma Figura e igualmente potência com alternância de sinal na Figura 4.4.1.4).

A Figura 4.4.1.5 mostra que a corrente do rotor possui uma frequência maior do que verificado em carga na Figura 4.4.1.2, sendo que em dupla frequência a corrente do rotor opera em uma frequencia igual à diferença entre as frequências das fontes de alimentação ( $f_{df}$ ), ou seja, para este caso, 10Hz. Devido ao aumento da frequência da corrente do rotor, faz-se conveniente utilizarmos a curva da resistência do rotor, obtida através do ensaio de impedância, conforme Figura 4.3.5.6, para simular o efeito pelicular que é presente quando o MIT é submetido ao método de dupla frequência.

A seguir temos a simulação considerando o acréscimo da resistência do rotor devido a este acréscimo de frequência.

 Comportamento do Motor simulado em dupla frequência, com efeito pelicular no rotor:

Tabela 4.4.1.3 – parâmetros para simulação em dupla frequência do motor 1, com efeito pelicular no rotor.

|                       | Parametros para simulação em dupla freguência com efeito pelicular |                       |            |                                     |                   |                                                                     |                                          |                               |                               |             |                 |
|-----------------------|--------------------------------------------------------------------|-----------------------|------------|-------------------------------------|-------------------|---------------------------------------------------------------------|------------------------------------------|-------------------------------|-------------------------------|-------------|-----------------|
| V <sub>1</sub><br>[V] | [Hz]                                                               | V <sub>2</sub><br>[V] | f2<br>[Hz] | <b>Rs</b><br>$\lceil \Omega \rceil$ | XIs<br>$[\Omega]$ | XI'r<br>$\lceil \Omega \rceil$                                      | X <sub>m</sub><br>$\lceil \Omega \rceil$ | R'r<br>$\lceil \Omega \rceil$ | Rfe<br>$\lceil \Omega \rceil$ | [ $kgm^2$ ] | T carga<br>[Nm] |
| 6600                  | 50                                                                 | 911,5                 | 40         |                                     |                   | $\vert 0,225 \vert 4,241 \vert 3,901 \vert 205,7 \vert 0,166 \vert$ |                                          |                               | 7228                          | 26.7        |                 |

Nesta simulação foi observado um compartamento similar ao anterior, somente sendo necessário um pequeno acréscimo na tensão da fonte auxiliar, para com isto se obter a mesma corrente r.m.s. no estator considerando o efeito pelicular no rotor. Ao não se levar em consideração este efeito, a tensão utilizada pela fonte auxiliar foi de 13,75% da nominal e, contabilizando o efeito, a tensão da fonte auxiliar utilizada foi de 13,81%. Este acréscimo se deve ao fato da impedância equivalente na entrada do sistema ter aumentado e, portanto, para se conseguir uma mesma corrente, deve-se ter um aumento na tensão auxiliar também.

Figura 4.4.1.7 – Tensão e Potência de entrada, Motor 1 em dupla frequência, contabilizando o efeito pelicular no rotor.

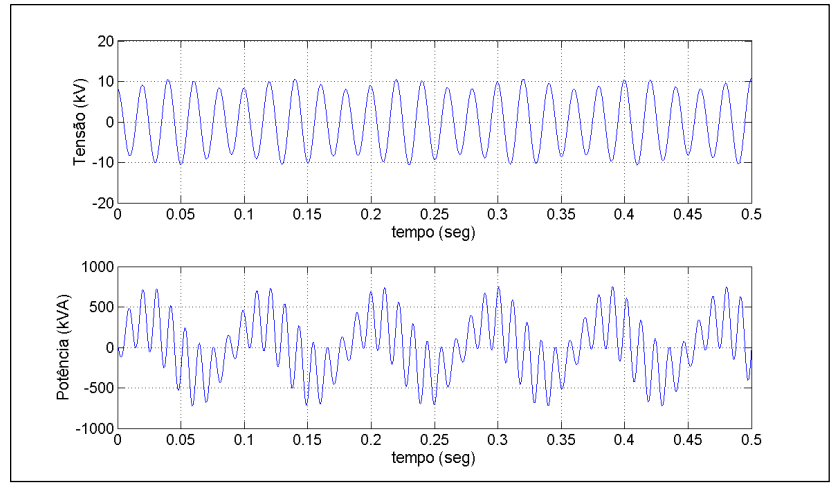

Figura 4.4.1.8 – Corrente do estator e rotor, Motor 1 em dupla frequência, contabilizando o efeito pelicular no rotor.

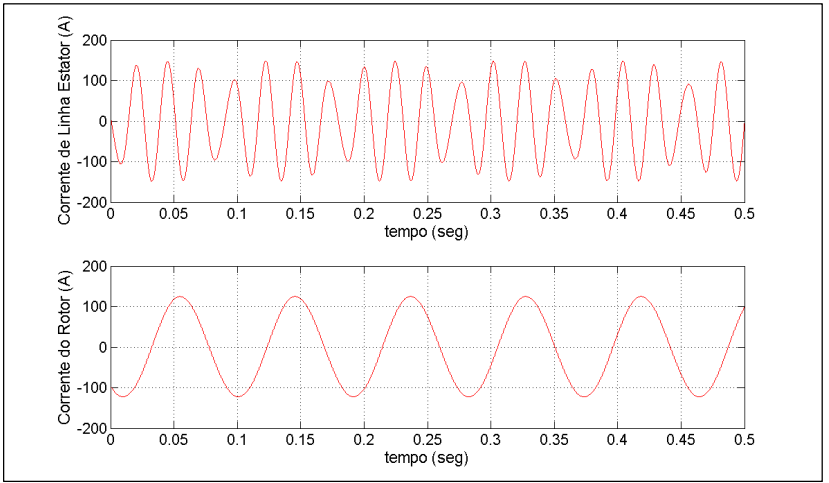

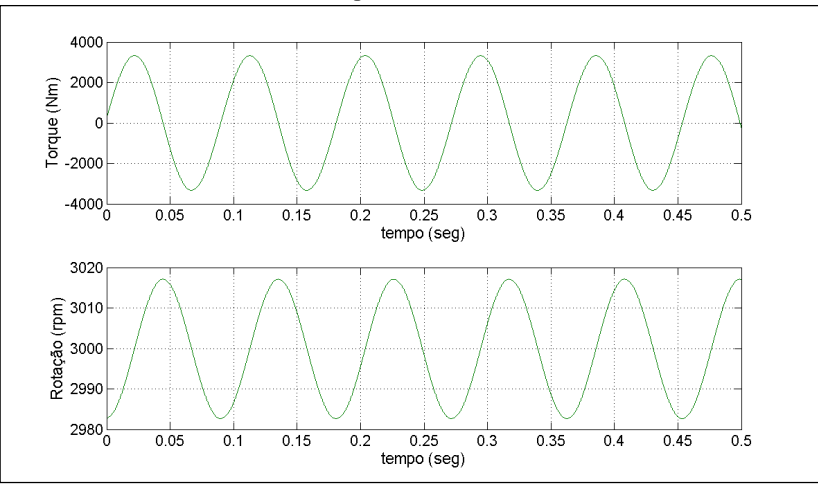

Figura 4.4.1.9 – Torque e Rotação, Motor 1 em dupla frequência, contabilizando o efeito pelicular no rotor.

Com os resultados das simulações, foram calculadas as perdas para cada uma das condições.

A seguir temos uma tabela com as perdas obtidas nas simulações, assim como as perdas medidas em carga, através de testes em carga.

|                      |                                      |                                             | Condição da simulação                                  |                                                        |  |
|----------------------|--------------------------------------|---------------------------------------------|--------------------------------------------------------|--------------------------------------------------------|--|
| <b>Correntes</b>     | <b>Torque</b><br>Nominal<br>Ensaiado | <b>Torque</b><br>Nominal<br>Simulado        | Dupla Freq. sem<br><b>Efeito Pelicular</b><br>Simulado | Dupla Freq. com<br><b>Efeito Pelicular</b><br>Simulado |  |
| Is [A rms]           | 92,8                                 | 91,8                                        | 91,8                                                   | 91,8                                                   |  |
| $\Gamma$ r [A rms]   | Não Medido                           | 91,0                                        | 93.5                                                   | 87,0                                                   |  |
| Perdas               | <b>Torque</b><br>Nominal<br>Ensaiado | <b>Torque</b><br><b>Nominal</b><br>Simulado | Dupla Freq. sem<br><b>Efeito Pelicular</b><br>Simulado | Dupla Freq. com<br><b>Efeito Pelicular</b><br>Simulado |  |
| $Pj1$ [kW]           | 5,81                                 | 5.69                                        | 5.69                                                   | 5.69                                                   |  |
| $Pj2$ [kW]           | 3.59                                 | 3,70                                        | 3,90                                                   | 3,81                                                   |  |
| Pferro [kW]          | 5,41                                 | 5,55                                        | 5,72                                                   | 5,71                                                   |  |
| <b>Pmec</b> [kW] $1$ | 7.50                                 | 7.50                                        | 7,50                                                   | 7.50                                                   |  |
| Total [kW]           | 22,32                                | 22,44                                       | 22,81                                                  | 22,75                                                  |  |

Tabela 4.4.1.4 - resultados do estudo realizado para o motor 1.

 $\overline{a}$ 

<sup>1</sup> Para todas as análises, as perdas mecânicas foram assumidas iguais às obtidas em ensaio.

Os resultados mostram que, em dupla frequência, há um pequeno aumento nas perdas no ferro, isso se deve ao efeito do acréscimo de uma componente de tensão, o que acarreta em um aumento em r.m.s. da corrente  $I_{\text{fo}}$ , relativa às perdas no ferro.

As simulações demonstram que a frequência do rotor é exatamente igual à diferença entre as frequências das fontes de alimentação, portanto para se conseguir um resultado mais próximo do real, é coerente que o efeito pelicular seja levado em consideração.

O acréscimo nas perdas, quando o motor é submetido a dupla frequência, neste caso, não foi significativo para nenhuma grandeza avaliada, e conforme resultados da Tabela 3.4.1, houve um acréscimo de 5,5ºC (7,9%) na temperatura, isto indica que há também um provável aumento nas perdas suplementares para este método.

O acréscimo da temperatura de um motor devido ao aumento de uma determinada perda é também dependente do seu sistema de refrigeração. Em um motor modelo HGF, a troca é realizada através das aletas encontradas na carcaça [8]. Para efeito de simplicidade e evitar repetibilidade das figuras dos resultados dos motores simulados esta mesma comparação será apresentada para somente mais um motor da Tabela 3.4.1. Posteriormente são apresentados os resultados finais das simulações de todos os motores aqui avaliados.

4.4.2. Estudo de Caso 2 – Simulação Motor 12 da Tabela 3.4.1: HGF 560 – 962,5kW - 4000V - 60 Hz - 6P.

Aqui são repetidos os mesmos passos do item anterior, porém, como os comportamentos em dupla frequência, levando ou não em consideração o efeito pelicular no rotor, são similares, as formas de onda desconsiderando o efeito pelicular serão omitidas.

Comportamento do motor simulado com carga nominal:

|           | Parametros para simulação em carga |           |                        |                  |            |             |           |            |            |         |                 |
|-----------|------------------------------------|-----------|------------------------|------------------|------------|-------------|-----------|------------|------------|---------|-----------------|
| V1<br>[V] | f1<br>[Hz]                         | V2<br>[V] | f <sub>2</sub><br>[Hz] | <b>Rs</b><br>[מ] | Xls<br>[מ] | XI'r<br>[מ] | Xm<br>[מ] | R'r<br>[Ω] | Rfe<br>ןΩ] | [kgm^2] | T carga<br>[Nm] |
| 4000      | 60                                 | $\Omega$  |                        | 0,0630           | 1,071      | 1,706       | 42,72     | 0,0737     | 1759       | 82,3    | 7694,3          |

Tabela 4.4.2.1 – parâmetros para simulação em carga do motor 12.

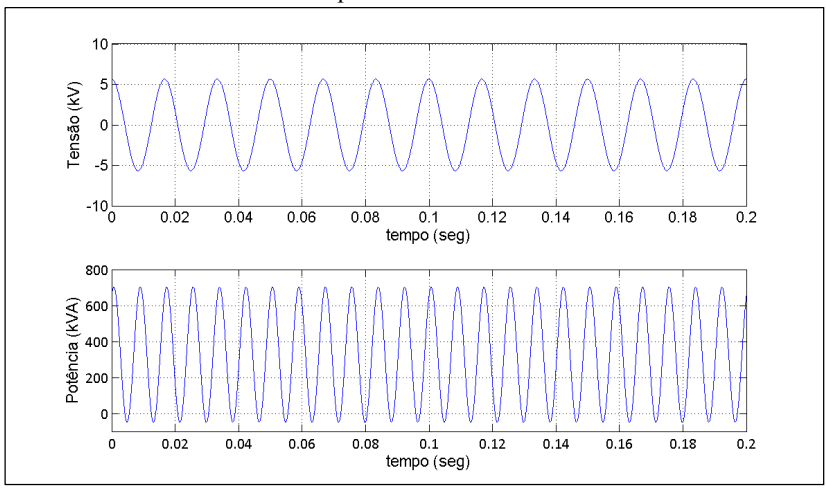

Figura 4.4.2.1 – Tensão e Potência de entrada, Motor 12 com torque nominal na ponta do eixo.

Figura 4.4.2.2 – Corrente do estator e rotor, Motor 12 com torque nominal na ponta do eixo.

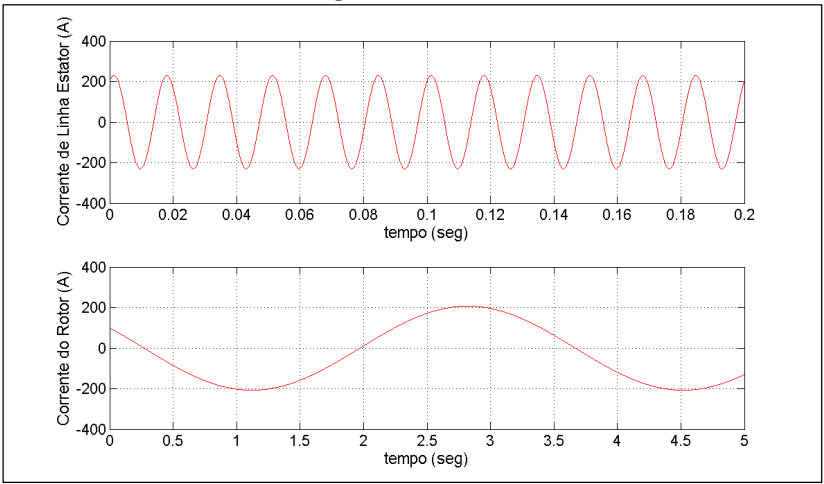

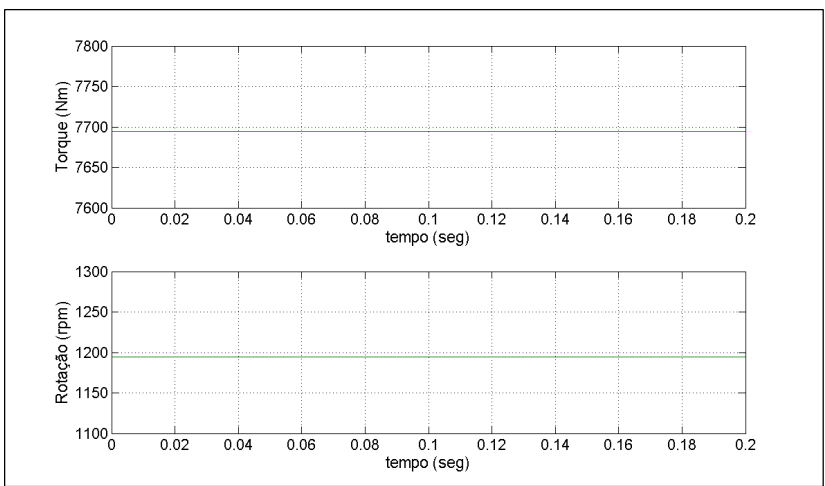

Figura 4.4.2.3 – Torque e Rotação, Motor 12 com torque nominal na ponta do eixo.

Aqui o comportamento visto anteriormente no motor 1 se repete, porém esta simulação em carga sempre é necessária para se realizar a comparação dos métodos de ensaio.

 Comportamento do Motor simulado em dupla frequência, com efeito pelicular:

Tabela 4.4.2.2 – parâmetros para simulação em dupla frequência do motor 12, com efeito pelicular no rotor.

|                       | Parametros para simulação em dupla frequência com efeito pelicular |                       |            |                         |                               |             |           |                                                 |                   |             |               |
|-----------------------|--------------------------------------------------------------------|-----------------------|------------|-------------------------|-------------------------------|-------------|-----------|-------------------------------------------------|-------------------|-------------|---------------|
| V <sub>1</sub><br>[V] | [Hz]                                                               | V <sub>2</sub><br>[V] | f2<br>[Hz] | <b>Rs</b><br>$[\Omega]$ | XIs<br>$\lceil \Omega \rceil$ | XI'r<br>[מ] | Xm<br>[מ] | R'r<br>[Ω]                                      | Rfe<br>$[\Omega]$ | [ $kgm^2$ ] | carga<br>[Nm] |
| 4000                  | 60                                                                 | 480                   | 50         |                         |                               |             |           | 0,0630   1,071   1,706   42,72   0,14819   1759 |                   | 82.3        |               |

Figura 4.4.2.4 – Tensão e Potência de entrada, Motor 12 em dupla frequência, contabilizando o efeito pelicular no rotor.

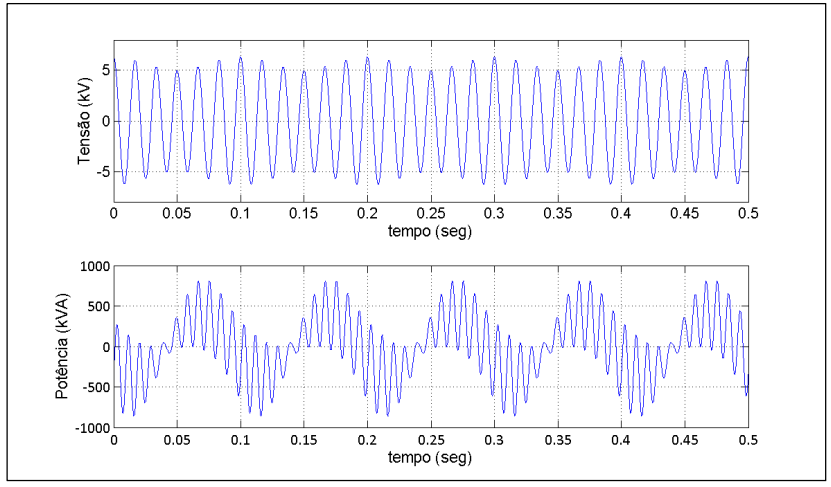

Figura 4.4.2.5 – Corrente do estator e rotor, Motor 12 em dupla frequência, contabilizando o efeito pelicular no rotor.

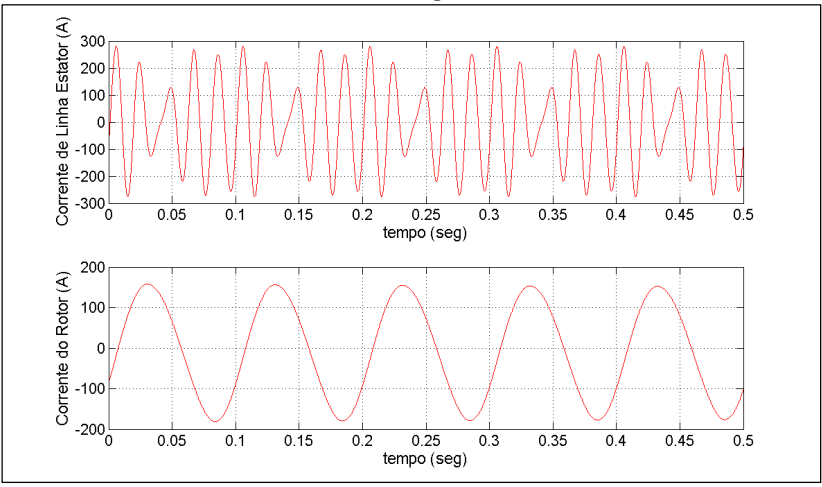

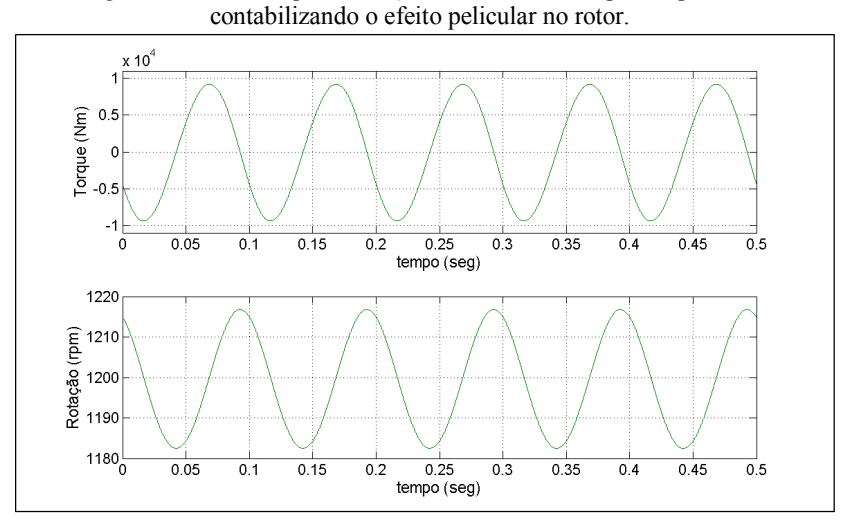

Figura 4.4.2.6 – Torque e Rotação, Motor 12 em dupla frequência,

Apesar de haver uma distorção visual da forma de onda da corrente do estator encontrada para este motor, em relação ao motor anterior, sempre é avaliada a corrente r.m.s. de entrada do MIT estudado.

A seguir são apresentados as perdas simuladas para este motor.

|                  |                                             |                                      | Condição da simulação                                  |                                                        |  |
|------------------|---------------------------------------------|--------------------------------------|--------------------------------------------------------|--------------------------------------------------------|--|
| <b>Correntes</b> | <b>Torque</b><br><b>Nominal</b><br>Ensaiado | <b>Torque</b><br>Nominal<br>Simulado | Dupla Freq. sem<br><b>Efeito Pelicular</b><br>Simulado | Dupla Freq. com<br><b>Efeito Pelicular</b><br>Simulado |  |
| Is [A rms]       | 163                                         | 163                                  | 163                                                    | 163                                                    |  |
| I'r[A rms]       | Não Medido                                  | 147                                  | 162                                                    | 118                                                    |  |
| Perdas           | <b>Torque</b><br>Nominal<br>Ensaiado        | <b>Torque</b><br>Nominal<br>Simulado | Dupla Freq. sem<br>Efeito Pelicular<br>Simulado        | Dupla Freq. com<br><b>Efeito Pelicular</b><br>Simulado |  |
| $P_11$ [kW]      | 5,02                                        | 5,00                                 | 5,00                                                   | 5,00                                                   |  |
| $Pj2$ [kW]       | 4,93                                        | 4,80                                 | 5,86                                                   | 6,18                                                   |  |
| Pferro [kW]      | 8,66                                        | 8,40                                 | 8.58                                                   | 8,60                                                   |  |
| Pmec [kW]        | 5,47                                        | 5,47                                 | 5,47                                                   | 5,47                                                   |  |
| Total [kW]       | 24,08                                       | 23,67                                | 24,91                                                  | 25,25                                                  |  |

Tabela 4.4.2.1 - resultados do estudo realizado para o motor 12.

O resultado obtido para este caso demonstra que não há equivalência nas perdas avaliadas, e indica que a perda joule no rotor é a grandeza que mais contribui para o aumento da temperatura em 4,8ºC (9,1%) do resultado obtido em dupla frequência, em relação ao resultado obtido em carga direta.

Uma vez validados os resultados das simulações em DF, foram simulados todos os motores da Tabela 3.4.1.

4.4.3. Comparação das perdas para os motores estudados

No item anterior, a escolha dos motores avaliados foi conveniente, uma vez que estes dois motores foram disponibilizados para realizar uma série de ensaios para este estudo, os quais serão discutidos novamente posteriormente.

Para todos os outros motores presentes no estudo, as diferenças de temperaturas foram observadas na prática, durante o processo produtivo dos mesmos, não estando disponíveis fisicamente durante o estudo, porém estas diferenças percebidas foram os fatores que motivaram a realização deste trabalho.

Com a validação dos parâmetros utilizados nas simulações, foram utilizados os dados dos outros motores para realizar a comparação dos métodos. Aqui são apresentados os resultados simulados para todos os motores contemplados pela Tabela 3.4.1. Em todas as simulações, para cada motor, a corrente r.m.s. no estator em dupla frequência foi mantida idêntica à corrente r.m.s. do estator com carga nominal no eixo. Com isto as perdas joule do estator são iguais em todas as simulações e, portanto, para efeito de comparação entre métodos, serão omitidas nos resultados.

Como verificado no item 4.4.1 e 4.4.2, a consideração do efeito pelicular no rotor tem um efeito significativo nos resultados. Então serão apresentados somente dados em dupla frequência com a inclusão deste efeito, quando simulados com uma diferença de frequência entre as fontes de 10Hz.

|                | relação aos valores em carga ulfeta, em porcentagem. |          |           |           |          |
|----------------|------------------------------------------------------|----------|-----------|-----------|----------|
| Motor          | Temperatura                                          | Pfe      | Pi2       | r'2       | I'r      |
|                | $+7,88%$                                             | $+2.9\%$ | $+3.0\%$  | $+11,6%$  | $-4,4%$  |
| $\overline{c}$ | $+12.28%$                                            | $+3,4%$  | $+136.5%$ | $+91,2%$  | $+11,2%$ |
| 3              | $+6,10%$                                             | $+8,5%$  | $+70.5%$  | $+105,4%$ | $-9.0\%$ |
| 4              | $+15,36%$                                            | $+7,4%$  | $+95,7%$  | $+116,2%$ | $-5.1\%$ |
| 5              | $+39,50\%$                                           | $+1,4%$  | $+56,2%$  | $+30.5%$  | $+9,6%$  |
| 6              | $+13,58%$                                            | $+2.0%$  | $+177.6%$ | $+93.3%$  | $+19.8%$ |
| 7              | $+18,44%$                                            | $+1.9%$  | $+61,7%$  | $+81,6%$  | $-5,8%$  |
| 8              | $+12,26%$                                            | $+1,5%$  | $+95,9%$  | $+49,2%$  | $+14,6%$ |
| 9              | $+14,15%$                                            | $+12,2%$ | $+46.5%$  | $+31,4%$  | $+5,6%$  |
| 10             | $+8.35%$                                             | $+2,8%$  | $+10,7%$  | $+147,4%$ | $-33,3%$ |
| 11             | $+23.35%$                                            | $+1,5%$  | $+41,0%$  | $+78,7%$  | $-11,2%$ |
| 12             | $+9.11%$                                             | $+2,3%$  | $+28.8%$  | $+100,9%$ | $-19,7%$ |
| 13             | $+6,13%$                                             | $+1,4%$  | $+219.8%$ | $+91,1%$  | $+29,3%$ |
| 14             | $+35,46%$                                            | $+1,4%$  | $+96.8%$  | $+87,8%$  | $+2,3%$  |
| 15             | $+30,42%$                                            | $+2,1%$  | $+31,2%$  | $+104,4%$ | $-19,8%$ |
| 16             | $+13,00\%$                                           | $+1,7%$  | $+70,1%$  | $+94,8%$  | $-6,5%$  |

Tabela 4.4.3.1 – Variação dos resultados obtidos em dupla frequência em relação aos valores em carga direta, em porcentagem.

A Tabela 4.4.3.1 mostra que em todos os casos, as perdas no ferro, são maiores em DF, porém este acréscimo não é tão significativo quando comparamos com as perdas joules no rotor, com exceção do motor 1

É verificado também que há um acréscimo significativo da resistência do rotor, ao se considerar o efeito pelicular, e devido a este fato, mesmo para casos aonde a corrente do rotor é menor, a perda joule do rotor ainda fica acima das perdas verificadas em carga direta. Como as perdas joules são diretamente proporcionais à resistência e quadraticamente proporcionais a corrente, a diferença entre as perdas simuladas em carga e em dupla frequência, se acentua para casos aonde a corrente do rotor encontrada em dupla frequência é superior.

A Tabela 4.4.3.1 mostra que as perdas para os motores aqui estudados, são superiores quando testados em dupla frequência, isto quando há a diferença de 10 Hz entre a fonte principal e a fonte auxiliar  $(f_{df} = 10 \text{ Hz})$ , porém conforme já visto, a frequência da corrente do rotor é igual a esta diferença e, portanto há uma variação da resistência diretamente ligada a diferença da frequência entre fontes, consequentemente havendo uma diferença nas perdas joule do rotor.

Com base nestes resultados se faz necessária uma avaliação das perdas do motor em DF com outras diferenças de frequências entre as fontes, que não sejam somente 10Hz.

4.4.4. Avaliação do efeito da variação da frequência da fonte auxiliar.

Convenientemente, a avaliação foi feita para os motores 1 e 12, respectivamente e, as simulações foram realizadas da seguinte forma:

- $\checkmark$  A fonte principal foi mantida com tensão e frequência nominal, assim como feito nos casos anteriores.
- $\checkmark$  A tensão da fonte auxiliar foi ajustada para se obter a mesma corrente r.m.s. do estator, para cada ponto de frequência diferente.
- Após a simulação, foi realizado um ensaio de temperatura para cada ponto de frequência diferente.

| $f_{df}$<br>[Hz]  | Pj1<br>[kW] | Pi <sub>2</sub><br>[kW] | Pferro<br>[kW] | Total <sup>2</sup><br>[kW] | Elevação de Temperatura<br>Ensaiada [°C] |
|-------------------|-------------|-------------------------|----------------|----------------------------|------------------------------------------|
| 5                 | 5,69        | 1,64                    | 5,74           | 20,57                      | $-3$                                     |
| 6                 | 5,69        | 1,88                    | 5,68           | 20,75                      | $-3$                                     |
| 7                 | 5,69        | 2,47                    | 5,65           | 21,31                      | $-3$                                     |
| 8                 | 5,69        | 3,05                    | 5,75           | 21,99                      | 75,8                                     |
| 9                 | 5,69        | 3,40                    | 5,81           | 22,40                      | 75,5                                     |
| 10                | 5,69        | 3,81                    | 5,75           | 22,75                      | 75,3                                     |
| 11                | 5,69        | 4,03                    | 5,72           | 22,94                      | 79,0                                     |
| 12                | 5,69        | 4,20                    | 5,77           | 23,16                      | 82,7                                     |
| 13                | 5,69        | 4,29                    | 5,81           | 23,29                      | 84,3                                     |
| 14                | 5,69        | 4,35                    | 5,77           | 23,31                      | 78,7                                     |
| 15                | 5,69        | 4,37                    | 5,75           | 23,31                      | 82,3                                     |
| Carga<br>Simulado | 5,69        | 3,70                    | 5,55           | 22,44                      | 69,8                                     |
| Carga<br>Ensaiado | 5,81        | 3,59                    | 5,41           | 22,32                      |                                          |

Tabela 4.4.4.1 – Perdas simuladas e temperaturas ensaiadas para o motor 1.

Como a variação entre as temperaturas obtidas por ensaios para um  $f_{df}$  de 8Hz, 9Hz e 10Hz é baixa, podemos considerar que o resultados sejam idênticos e neste caso, foram os resultados de temperatura que mais se aproximaram da temperatura com o MIT em carga.

 $\overline{a}$ 

<sup>2</sup> Nas perdas totais foram somadas as perdas mecânicas, consideradas iguais para todos os pontos.

<sup>&</sup>lt;sup>3</sup> Por limitações da bancada utilizada, não foi possível ensaiar esta condição.

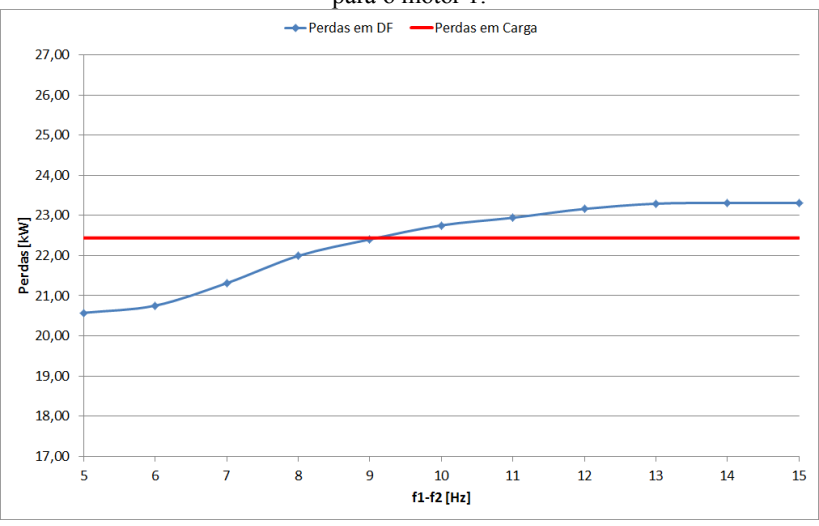

Figura 4.4.4.1 – Perdas em Função da Frequência  $f_{df}$  em DF e Perdas em carga, para o motor 1.

Conforme observado nos resultados, para este caso, mesmo que as perdas aqui avaliadas sejam menores em DF do que em carga, o resultado de temperatura verificado na prática foi sempre superior em DF, indicando assim que há uma influência também das perdas suplementares neste caso, que não foram levadas em consideração no estudo.

A seguir é demonstrado o efeito verificado na temperatura do motor, quando se varia  $f_{df}$ .

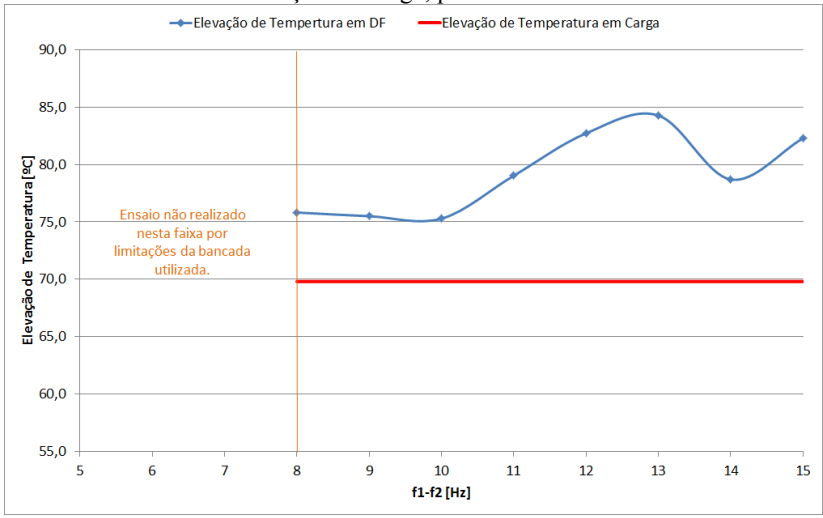

Figura 4.4.4.2 – Elevação da Temperatura em DF em função da Frequencia fdf e Elevação em carga, para o motor 1.

A Figura 4.4.4.1 demonstra que apesar de explícita a influência das perdas suplementares no resultado prático do motor 1, é possível, através das perdas aqui estudadas, encontrar de maneira prévia aos ensaios, o ponto "ótimo" de realização do ensaio de DF, ou seja, o ponto aonde as perdas em DF mais se assemelham das perdas em operação com carga e com isto também, o ponto onde as temperaturas terão menor diferença entre um método e outro.

Os resultados desta avaliação demonstram que há uma tendência das perdas diminuírem, conforme é diminuído o valor de  $f_{df}$ , porém os resultados para o motor 12 apresentados a seguir, mostram que isto não pode ser assumido sempre, e que cada caso deve ser avaliado individualmente.

| $f_{df}$<br>[Hz]  | Pi <sub>1</sub><br>[kW] | Pj2<br>[kW] | Pferro<br>[kW] | Total<br>[kW] | Elevação de Temperatura<br>Ensaiada [°C] |
|-------------------|-------------------------|-------------|----------------|---------------|------------------------------------------|
| 5                 | 5,00                    | 9,52        | 8,82           | 28,81         |                                          |
| 6                 | 5,00                    | 7,08        | 8,53           | 26,08         |                                          |
| 7                 | 5,00                    | 4,80        | 8,45           | 23,72         |                                          |
| 8                 | 5,00                    | 4,60        | 8,58           | 23,65         | 52,4                                     |
| 9                 | 5,00                    | 5,36        | 8,69           | 24,52         | 55,7                                     |
| 10                | 5,00                    | 6,18        | 8,60           | 25,25         | 57,5                                     |
| 11                | 5,00                    | 7,05        | 8,55           | 26,07         | 63,7                                     |
| 12                | 5,00                    | 7,86        | 8,66           | 26,99         | 64,3                                     |
| 13                | 5,00                    | 8,58        | 8,72           | 27,77         | 65,0                                     |
| 14                | 5,00                    | 9,31        | 8,85           | 28,63         | 65,5                                     |
| 15                | 5,00                    | 9,93        | 8,60           | 29,00         | 65,6                                     |
| Carga<br>Simulado | 5,00                    | 4,80        | 8,40           | 23,67         | 52,7                                     |
| Carga<br>Ensaiado | 5,02                    | 4,93        | 8,66           | 24,08         |                                          |

Tabela 4.4.4.2 – Perdas simuladas e temperaturas ensaiadas para o motor 12.

Figura  $4.4.4.3$  – Perdas em Função da Frequência  $fdf$  em DF e Perdas em carga, para o motor 12.

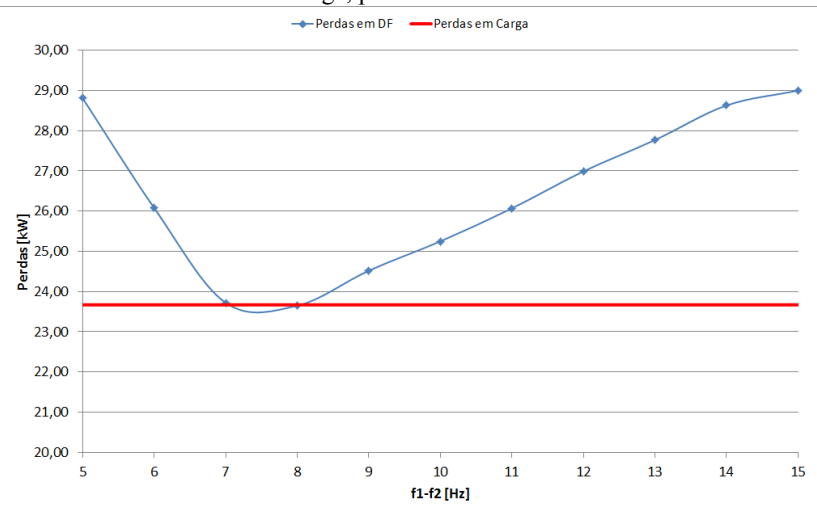

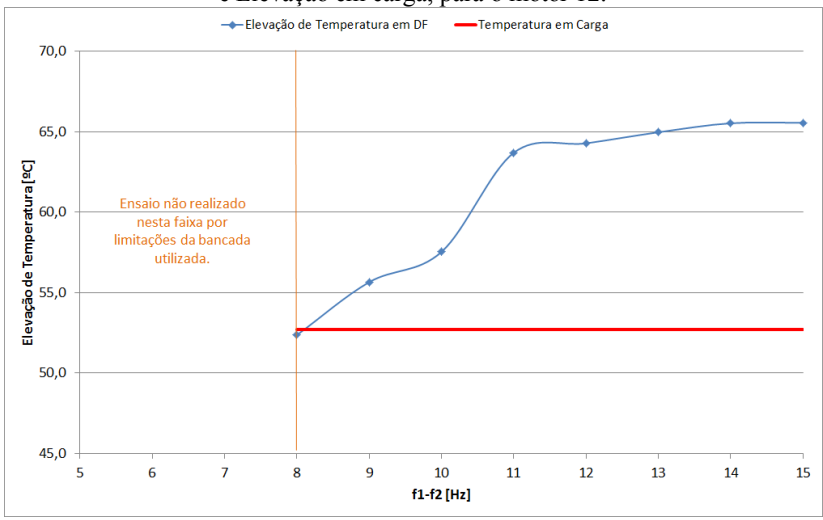

Figura 4.4.4.4 – Elevação da Temperatura em DF em função da Frequencia  $fdf$ e Elevação em carga, para o motor 12.

Os resultados demonstram que o acréscimo da temperatura em dupla frequência para algumas frequências  $f_{df}$ , advém das perdas avaliadas neste estudo, indicando que neste caso a variação das perdas suplementares entre métodos, não são tão significativas quanto no caso anterior.

Podemos verificar que mesmo havendo uma diminuição  $f_{df}$ , pode se ter um aumento nas perdas do rotor.

O ponto "ótimo" para ensaio em DF, neste caso se confirmou uma temperatura idêntica à temperatura em carga, demonstrando assim que, mesmo quando somente há disponibilidade de ensaiar um MIT em DF, é possível se saber de maneira prévia ao ensaio, o ponto de  $f_{df}$  no qual o resultado de temperatura mais se aproximará do valor real.

Esta diferença aqui verificada em realação ao comportamento do motor 1, tem como uma das causas a diferença na tensão necessária da fonte auxiliar conforme há a variação de frequência.

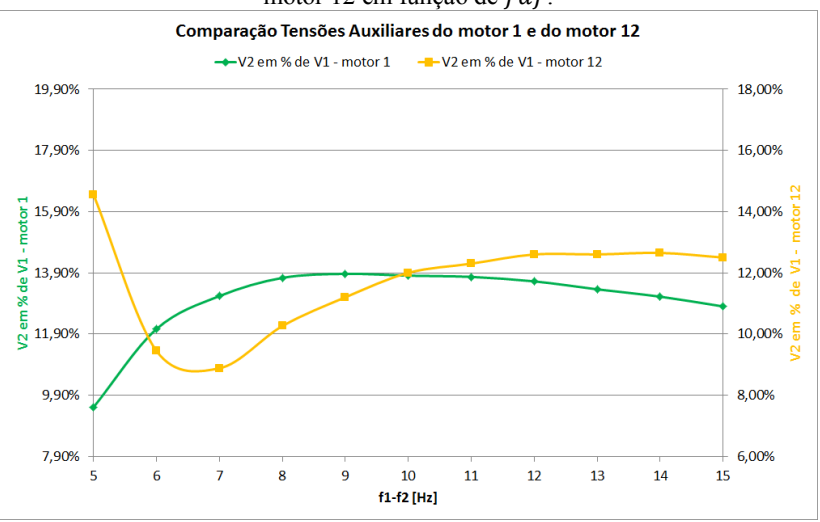

Figura 4.4.4.5 – Comparação da alimentação da fonte auxiliar para o motor 1 e motor 12 em função de *f d f*.

O motor 1, possuí características que conforme se é reduzido a frequência, não é necessário um acréscimo na tensão auxiliar, já o motor 12 mostra que a inflexão que há na curva de perdas é consequência do mesmo comportamento da tensão auxiliar.

### 4.5. CONCLUSÃO

Neste capítulo foi apresentada a metodologia utilizada para se simular o MIT de forma dinâmica e com isto obter as perdas do mesmo.

Os comportamentos dos MITs obtidos através das simulações demonstram coerência com a teoria exemplificada no capítulo 3.

Foram comparadas as perdas de maneira qualitativa comprovando que em dupla frequência têm-se um aumento das perdas do MIT, ficando evidente também o aparecimento do efeito pelicular no rotor com a utilização deste método, o resultou em uma tendência de se obter perdas Joule no rotor elevadas em comparação com o método de carga.

Os resultados explicitam que há uma variação das perdas do MIT em DF, quando se varia  $f_{df}$ . Com isto, pode-se através da metologia aqui apresentada, se obter de maneira prévia ao ensaio de temperatura, o ponto "ótimo" de  $f_{df}$ , o qual é o ponto onde há a menor diferença entre as perdas do MIT para ambos os métodos estudados.

## 5. CONCLUSÃO

#### 5.1. CONCLUSÃO DO ESTUDO REALIZADO.

Inicialmente este trabalho apresentou, de maneira suscinta o MIT, onde o foco a ser verificado em seu funcionamento, foram as perdas relativas à sua operação.

A finalidade de se introduzir o princípio das perdas foi para se comparar resultados de ensaios de elevação de temperatura, os quais são consequência da existência das perdas no motor.

Para a comparação dos métodos apresentou-se o princípio de funcionamento do método de carga direto e também o princípio de funcionamento do método de dupla frequência, sendo o resultado obtido através deste segundo método a causa principal da realização deste estudo. Uma vez que, apesar do método existir desde meados de 1921, com a evolução da tecnologia de conversores de frequência e automação industrial, este método vem sendo muito empregado na indústria atual, principalmente para máquinas de grande porte e especiais. Isto ocorre devido ao custo deste tipo de bancada de ensaios, para os casos citados, quando comparado com as bancadas de carga direta. Como o método de dupla frequência é um método para substituir o método de carga, para que haja uma confiabilidade do resultado do primeiro, é necessário que haja uma equivalência das perdas obtidas nele, com as perdas reais do motor, obtidas em carga direta. Por isto foi demonstrado um espaço amostral de resultados verificados em ambos os métodos.

Com a aquisição dos resultados práticos, apresentou-se uma metodologia baseada em transformação de variáveis, para um sistema de referência arbitrário, com adição de perdas no ferro, para que com esta ferramenta, fosse possível comparar de maneira qualitativa as perdas do MIT, quando submetido ao método de dupla frequência.

Os resultados demonstraram uma variação na frequência da corrente do rotor, e devido a este fato, foi considerado o efeito pelicular no rotor para as avaliações realizadas.

Foi percebido através das simulações, que é possível se variar as perdas do MIT em DF, somente variando  $f_{df}$ . Deste modo é possível verificar-se préviamente ao ensaio, o ponto de teste no qual a elevação resultante do ensaio em DF seja mais próxima possível da elevação que seria resultante de um ensaio com carga direta.

#### 5.2. SUGESTÃO PARA TRABALHOS FUTUROS.

Uma grande dificuldade encontrada neste estudo foi a não possibilidade de uma modelagem prévia das perdas suplementares. Sabe-se que estas perdas são susceptíveis a vários fatores do processo produtivo, o que torna sua modelagem para o ensaio em DF dificultosa. Em razão disto foi descartada do estudo. Para estudos futuros, sugere-se que, utilizando a teoria abordada aqui, seja desenvolvido um protótipo que possibilite através de medições de grandezas elétricas (tensão, corrente e potência) e mecânicas (torque e rotação) durante o ensaio de DF, se obter as perdas em tempo real seja possível se calcular também as perdas suplementares do MIT em DF, descontando da potência de entrada do motor, o somatório das perdas calculadas por este estudo. Com o cálculo das perdas em tempo real, seria possível se obter o ponto "ótimo" durante o ensaio, conseguindo assim uma maior confiabilidade no seu resultado.

# REFERÊNCIAS

[1] MEYER, A.; LORENZEN, H. W. "Two-frequency heat run – A method of examination for three-phase induction motors, IEEE Transaction on Power Apparatus Systems, New York vol PAS-98, pp. 2338-2347, Nov/Dec 1979.

[2] SCHWENK , H. R. "Equivalent Loading of Induction Machines for Temperature Test." IEEE Transactions on Power Apparatus System. East Pittsburgh vol. PAS-96, nº4 July/August 1977.

[3] SOLTANI, J.; SZABADOS, B.; HOOLBOOM, G. "A New Synthetic Loading for Large Induction Motors With no Feedback Into the Power System" IEEE Transactions on Energy Conversion. Canada, vol 17, nº3 September 2002.

[4] BOLDEA, I.; TUTELEA, L.; KLUMPNER, C. "Artificial Loading of Induction Machines: A Review." Workshop on Electrical Machines Parameters. Technical University of Cluj-Napoca, May 2001.

[5] MCKINNON, D.J.; GRANTHAM, C. "Modeling of Synthetic Loading for Efficiency Evaluation of Three-Phase Induction Motors." School Of Electrical Engineering and Telecommunications. The University of NSW, 2003.

[6] LEVI, E. "Impact of Iron Loss on Behavior of Vector Controlled Induction Machines." IEEE Transactions on Industry Applications, vol. 31, nº6, November/December 1995.

[7] GLAUCO ANDRE WOLFF CISZ. " Ensaios de Elevação de Temperatura em Máquinas de Indução Utilizando o Método de Dupla Freqüência." Mestrado Profissionalizante WEG/GRUCAD - UFSC. Florianópolis Julho 2008.

[8] CLOVIS BAUER. "Ensaios de Ensaios de Elevação de Temperatura pelo método forward short-circuit em Motores de Indução. Mestrado Profissionalizante WEG/GRUCAD - UFSC. Florianópolis Julho 2008.

[9] ÇOLAK I.; GARVEY, S.; WRIGHT, M.T. "Estimation of Induction Machines Parameters for Simulation of a Mixed Frequency Test." 6th International Conference on Electrical Machines and Drives. Nº 208, Oxford, Sep. 1993.

[10] IEEE. "Test Procedure for Polyphase Induction Motors and Generators", IEEE STD 112. New York, 2006.

[11] IEC. "Rotating electrical machines –Part 29: Equivalent loading and superposition techniques – Indirect testing to determine temperature rise." IEC 60034-29. 2008.

[12] KRAUSE P.C.; WASYNCZUK O.; SUDHOFF S.D.; "Analysis of Electric Machinery." IEEE Press Series on Power Engineering, Outubro 1995.

[13] BASTOS, J. P. A. A. "Eletromagnetismo para Engenharia Elétrica: Estática e Quase-Estática." Editora da UFSC. Florianópolis 2004.

[14] IEC. "Rotating electrical machines –Part 2-1: Standard methods for determining losses and efficiency from tests (excluding machines for traction vehicles)." IEC 60034-2-1. 2007.

[15] IEC. "Rotating electrical machines –Part 1: Ratings and performance." IEC 60034-1. 2004.

[16] NEMA. "Motors and Generators." NEMA MG-1. 2011

[17] JORDAN, H.E.; COOK, J.H.; SMITH, R.L.; 1975 "Synthetic Load Testing of Induction Machines." IAS'75 annual, Cleveland, vol. 96, nº 1101 July 1977.

[18] ANDRADE, Cássio Tersandro de Castro. Análise de métodos para determinação da eficiência de motores trifásicos. 2009. 128 p. Dissertação (Mestrado em Engenharia Elétrica) - Centro de Tecnologia, Universidade Federal do Ceará, Fortaleza, 2009.

[19] ASSOCIAÇÃO BRASILEIRA DE NORMAS TÉCNICAS. NBR 10520: informação e documentação: citações em documentos: apresentação. Rio de Janeiro, 2002.

[20] BOLDEA, Ion; NASAR, Syed A. The induction machine handbook. 3.ed. CRC Press: Nova Iorque, 2002.

[21] CHALMERS, B.J.; Electromagnetic problems of A.C. machines**,**  Chapman and Hall Ltd., 1965.

[22] ENGLEBRETSON, S.C.; Induction machine stray loss from interbar currents. 2009. 178 p. Tese (Doutorado em Engenharia Elétrica) – Department of Electrical Engineering and Computer Science, Massachusetts Institute of Technology, Boston, 2009.

[23] STENING, A**.** On inter-bar currents in induction motors with cast aluminium and cast copper rotors. 2010. 88p. Dissertação (Mestrado em Engenharia Elétrica). KTH Electrical Engineering, Estocolmo, Suécia. 2010.

[24] WEG. Catálogo geral de motores elétricos. Jaraguá do Sul - SC: WEG, 2003. Disponível em: <http://www.weg.com.br/>br/>. Acesso em 24 de janeiro de 2012.

[25]<http://www.brasilescola.com/fisica/a-lei-lenz.htm.> Acesso em 07 de Abril de 2013.

[26]<http://dc202.4shared.com/doc/LW21lVEQ/preview.html> Acesso em 27 de Abril de 2013.

[27]<http://electrical-engineering-portal.com/construction-of-3-phaseac-induction-motors> Acesso 01 de Junho de 2013.

[28]<http://en.wikipedia.org/wiki/Skin\_effect> Acesso em 01 de Junho de 2013.

[29]<http://www.intechopen.com/books/advances-in-wind-power/effectof-turbulence-on-fixed-speed-wind-generators> Acesso em 10 de Agosto de 2013

[30] NELSON SADOWSKI "Notas de Aula de Máquinas Elétricas (Transistório, Regime Permanente e Acionamentos)." GRUCAD – UFSC Florianópolis, Maio 2004.